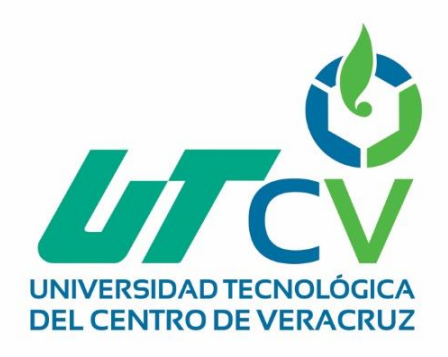

# **Reporte Final de Estadía**

**TSU. Alejandro Martínez Valdés**

**ReINI UTCV**

Av. Universidad No. 350, Carretera Federal Cuitláhuac - La Tinaja<br>Congregación Dos Caminos, C.P. 94910. Cuitláhuac, Veracruz Tel. 01 (278) 73 2 20 50 www.utcv.edu.mx

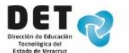

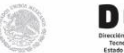

SEV

VERACRUZ

**VER** Educación

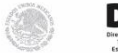

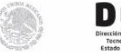

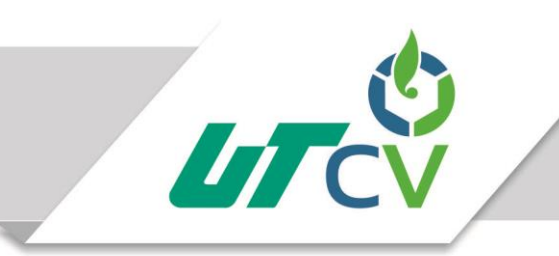

## Universidad Tecnológica del Centro de Veracruz

Programa Educativo Tecnologías de la Información y Comunicación / Tecnologías de la Información

> Reporte para obtener título de Ingeniero en Tecnologías de la Información

Proyecto de estadía realizado en la empresa Universidad Tecnológica del Centro de Veracruz

> Nombre del proyecto ReINI UTCV

Presenta TSU. Alejandro Martínez Valdés

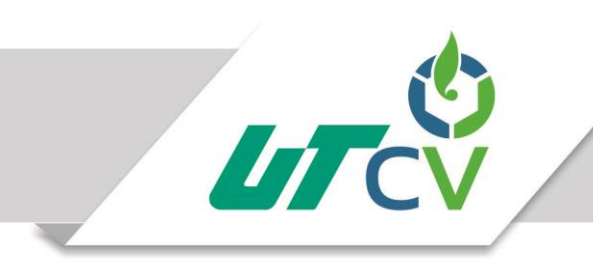

Programa Educativo Tecnologías de la Información y Comunicación / Tecnologías de la Información

> Nombre del Asesor Industrial MRySI. María Reina Zarate Nava

Nombre del Asesor Académico

MSC. Jesús Leonardo López Hernández

Jefe de Carrera Lic. César Aldaraca Juárez

Nombre del Alumno TSU. Alejandro Martínez Valdés

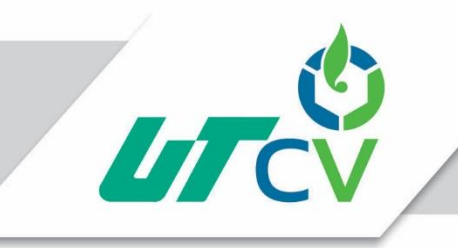

### **Contenido**

#### **AGRADECIMIENTOS**

#### **RESUMEN**

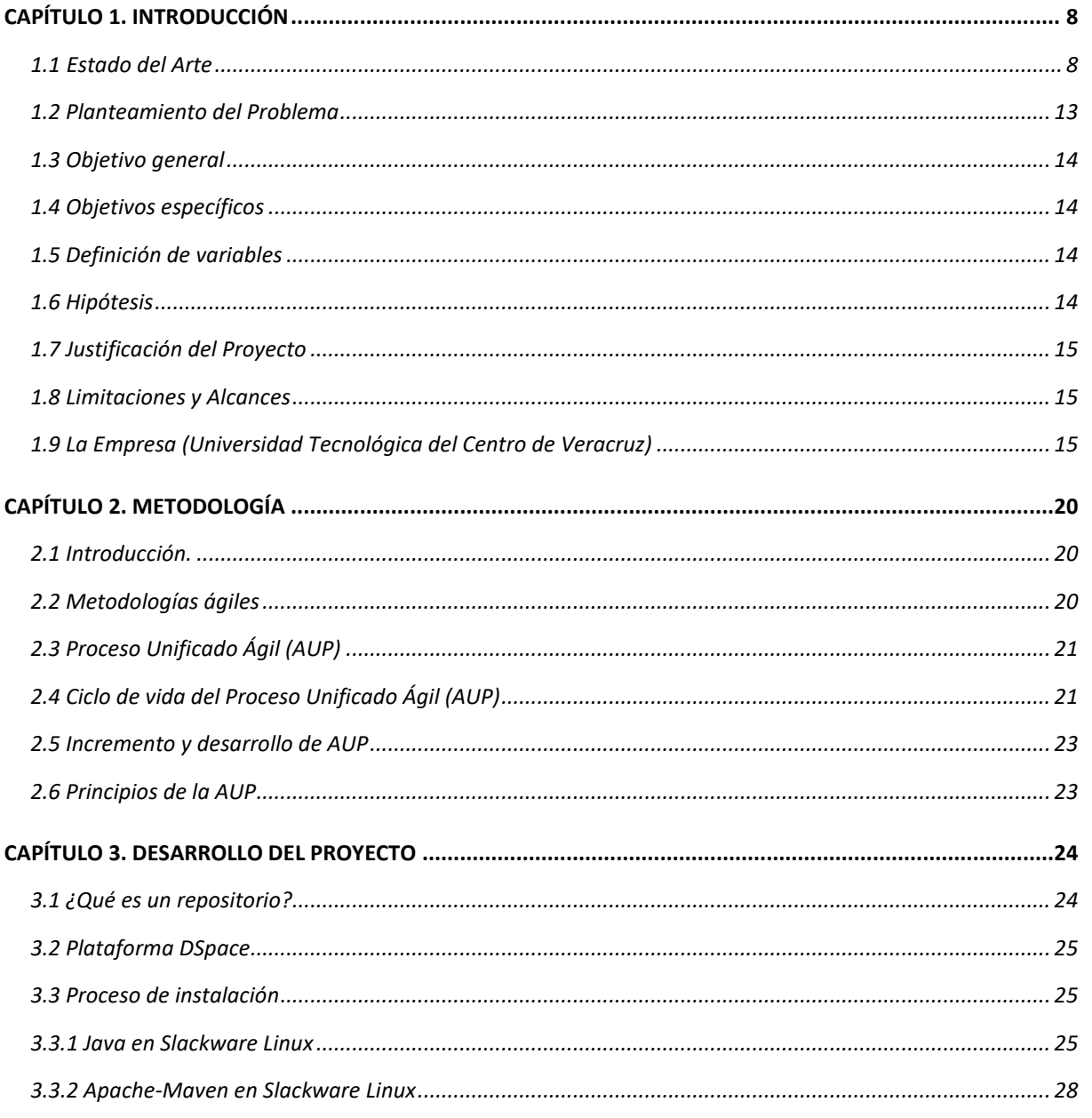

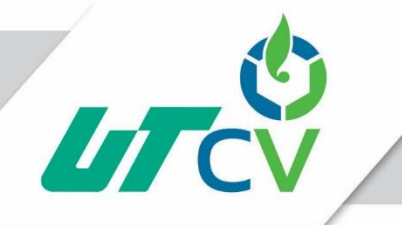

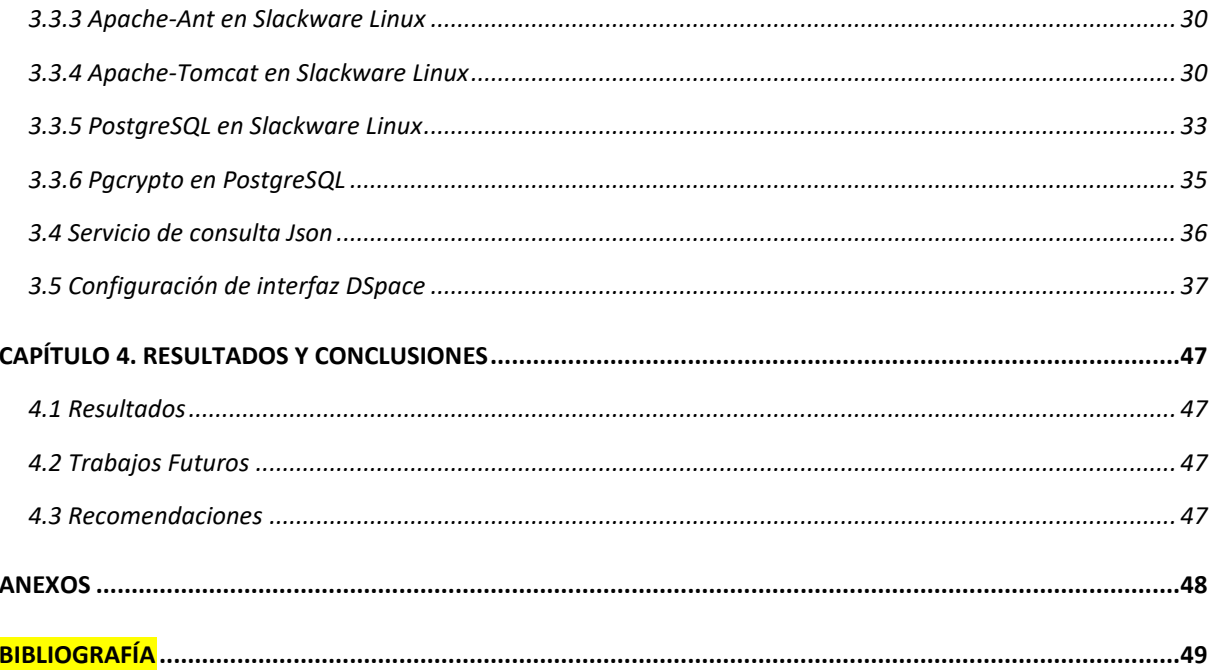

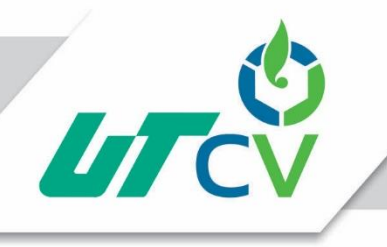

## **Tabla de ilustraciones**

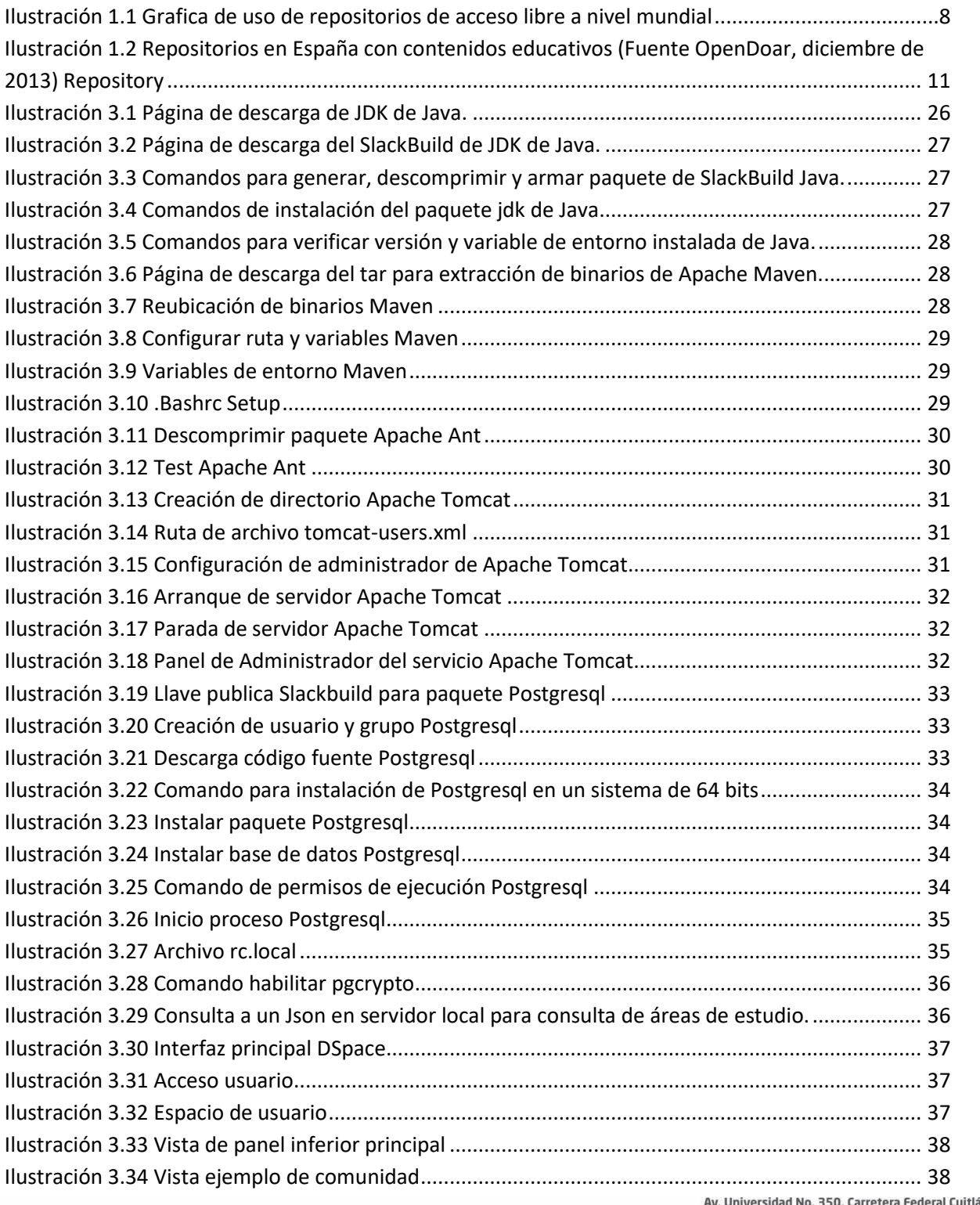

Universidad No. 350, Carretera Federal Cuitláhuac - La Tinaja<br>Congregación Dos Caminos, C.P. 94910. Cuitláhuac, Veracruz<br>Tel. 01 (278) 73 2 20 50 www.utcv.edu.mx

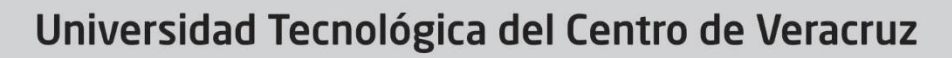

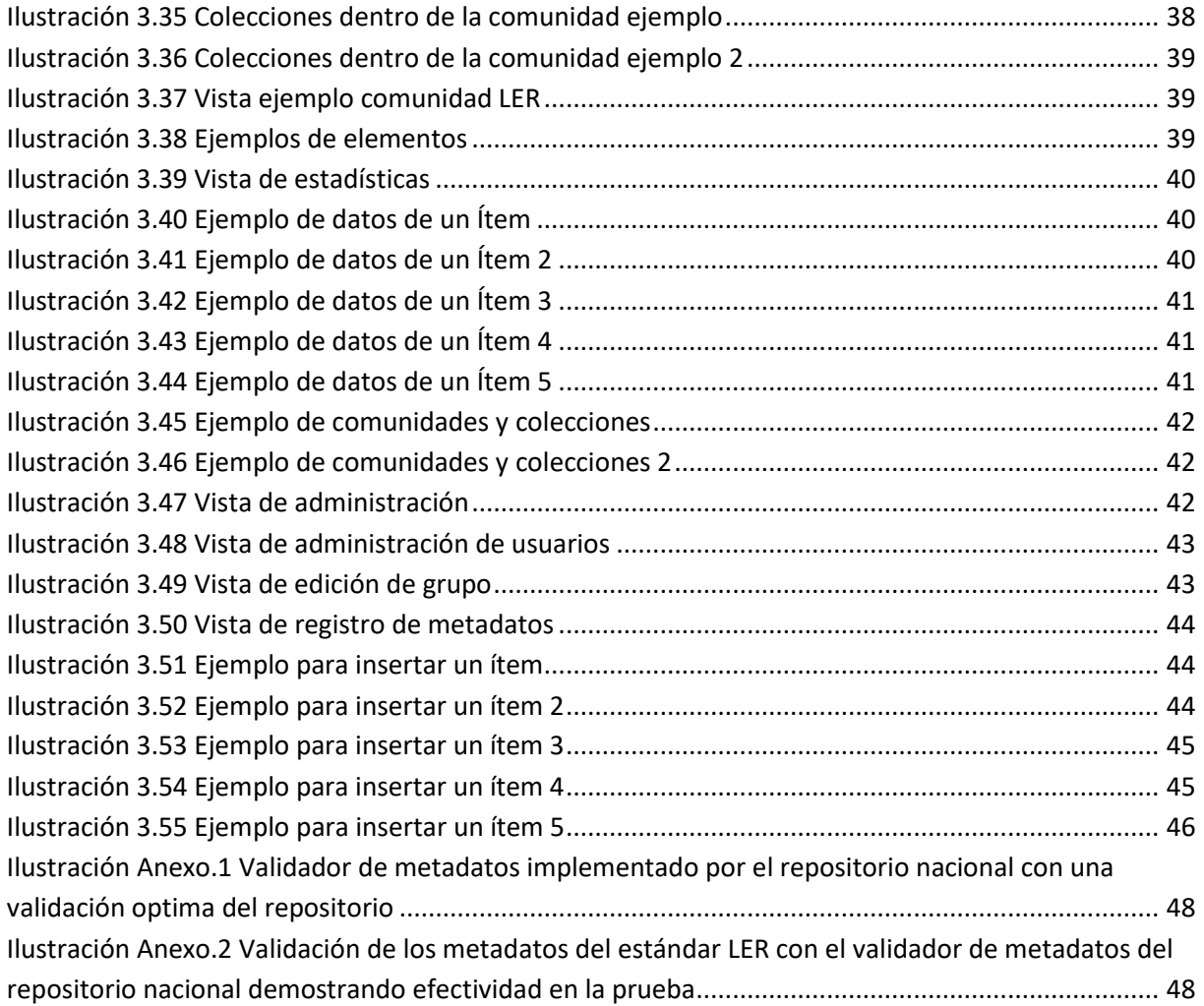

**UTCV** 

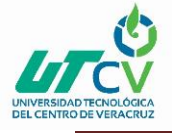

### <span id="page-7-0"></span>**AGRADECIMIENTOS**

Agradezco a mis padres, a mi hermano que siempre los llevo en mi corazón, mi familia por la motivación dada para poder lograr este paso en mi vida, todo lo realizado fue con ellos en mis pensamientos estando presentes a todo momento conmigo, agradezco a mis profesores que dieron su capacidad y enseñanza en preparar personas capacitadas, sin importa hora o fecha siempre estuvieron con nosotros para prestarnos sus conocimientos en todos los proyectos realizados a lo largo de la carrera y más, la realización de este último proyecto es de gran utilidad contar con personas preparadas para la realización y finalización del mismo, agradezco a mi institución que siempre otorgo las oportunidades para sobresalir y lograr grandes cosas, con esto siempre se trató de ser reciproco con ella, estudiar en la Universidad Tecnológica del Centro de Veracruz me llena de orgullo y satisfacción.

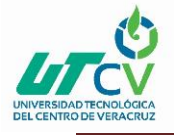

#### <span id="page-8-0"></span>**RESUMEN**

La falta de una base de las investigaciones propias de las universidades así como una correlación nacional dicta la necesidad del uso de herramientas para poder mostrar toda esta información, se hace el uso de los repositorios institucionales para la presentación y obtención de información por medio de todos los ámbitos que las universidades necesiten, el uso de los mismos conlleva una preparación mediante distintos involucrados y lineamientos para seguir con los pasos para la realización de los repositorios, siguiendo esta línea las instituciones pueden tener tanto su propia información así como todo el ámbito nacional que ofrecen los repositorios institucionales.

#### Objetivos

- Analizar el funcionamiento de los repositorios institucionales.
- Analizar e implementar los elementos que intervienen en un repositorio institucional.
- Analizar el funcionamiento del repositorio institucional con relación al repositorio nacional.
- Implementar el repositorio institucional basado en los lineamientos otorgados por el repositorio nacional.
- Implementar un repositorio institucional que contenga los recursos que asigne la institución.

#### Objeto de estudio

Implementación de un repositorio institucional dentro de la Universidad Tecnológica del Centro de Veracruz que siga los lineamientos del repositorio nacional para su correlación con el mismo.

#### Agile Unified Process (AUP)

En el Proceso Unificado Ágil de Scott Ambler o Agile Unified Process (AUP) la fase de requisitos incluye la identificación de los interesados, la comprensión del problema del usuario, el establecimiento de una base de estimación y la definición de la interfaz de usuario para el sistema. Las actividades se llevan a cabo durante la fase de inicio y las fases de elaboración, pero continúan a través de las fases para mejorar el diseño desplegable. Los entregables son el modelo de caso de uso comercial. En la fase de construcción, las historias de los usuarios se implementaron y se volvieron iterativamente para reflejar la comprensión del dominio del problema a medida que avanza el proyecto.("AUP Ingenieria de Software," n.d.)

El Repositorio Institucional se instaló con el objetivo de recopilar información de funcionalidad y métodos de uso, para ello se analizaron los módulos disponibles para captura de datos, modificación de ítems, grupos, comunidades, colecciones, así como su operatividad en un servidor emulado para su posterior instalación.

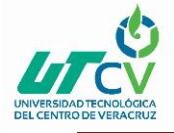

El análisis realizado para la instalación del Repositorio Institucional permite la administración de los diversos ítems que se pueden compartir, además de restringir el acceso por medio de cuentas de usuarios, la herramienta a través de sus diversas funciones permite la administración del contenido compartido, siendo ellos una utilidad para permitir al acceso a la información, los componentes de la herramienta permiten el empaquetado y publicación de Repositorio Institucional.

Analizando el uso de los repositorios mediante la implementación en los lineamientos del repositorio nacional podemos observar que el proceso de instalación debe ser correctamente instalado y documentado, así como todos los módulos que contiene el repositorio.

Se obtiene un servicio propio dentro de las instituciones donde se requiera un repositorio bien estructurado para la información que contendrá.

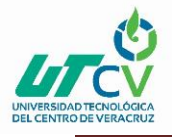

## **CAPÍTULO 1. INTRODUCCIÓN**

### <span id="page-10-1"></span><span id="page-10-0"></span>1.1 Estado del Arte

#### *Plataformas para la creación de repositorios*

Existe una amplia comunidad científica involucrada en el desarrollo de plataformas tecnológicas para la creación de repositorios *Open Access*, la utilización de una o de otra responderá a las necesidades y recursos de la institución que lo ponga en marcha. Existe una revisión bastante exhaustiva sobre software libre para repositorios publicada por el *Open Society Institute* (OSI) en la cual se analizan y comparan las más utilizadas como son DSpace, Eprints, Fedora, CDSware, entre otras.("5 repositorios OAI: plataformas para la creación de repositorios OAI, directorios de repositorios, políticas institucionales, iniciativas," n.d.)

La UNESCO recientemente acaba de publicar un estudio sobre implementación de repositorios donde además se aborda el tema de la preservación de los mismos (UNESCO, 2007). Todas estas plataformas tienen en común que cumplen con el protocolo OAI-PMH. De las estadísticas sacadas del directorio OpenDOAR, las dos con mayor número de instalaciones son Eprints y DSpace.("5 repositorios OAI: plataformas para la creación de repositorios OAI, directorios de repositorios, políticas institucionales, iniciativas," n.d.)

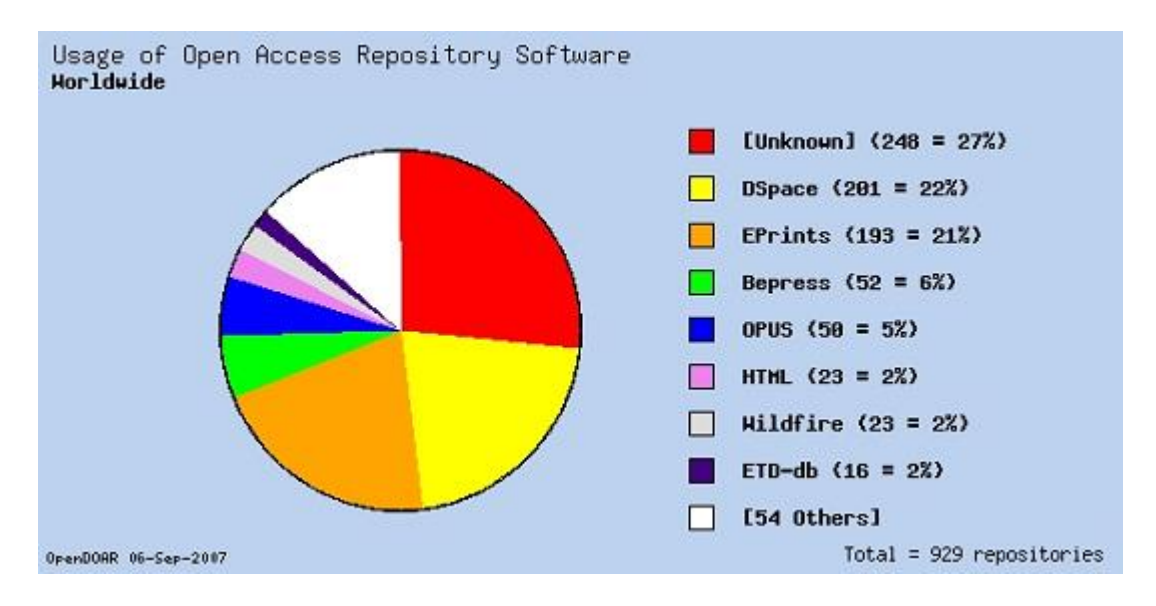

*Ilustración 1.1 Grafica de uso de repositorios de acceso libre a nivel mundial*

<span id="page-10-2"></span>Como ejemplo de depósito institucional en Europa hemos seleccionado DSpace@Cambridge. En abril de 2006, tras una fase de proyecto, se convirtió en un servicio estratégico de la Universidad de Cambridge gestionado conjuntamente por la biblioteca y el servicio de informática. Su objetivo es preservar y difundir los materiales digitales, tanto de investigación

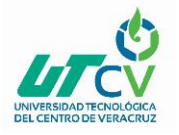

como docentes, creados por personal de o relacionado por cualquier motivo con la Universidad. Entre sus contenidos se encuentran artículos, prepublicaciones, tesis, informes técnicos en diferentes formatos como PDF, multimedia, programas interactivos, bases de datos, etc. Hay que destacar que muchas entradas proceden del banco de datos WorldWideMolecularMatrix y que algunos documentos tienen acceso restringido. Los usuarios registrados pueden configurar un sistema de alertas para que se les comuniquen los nuevos materiales añadidos al depósito.("5 repositorios OAI: plataformas para la creación de repositorios OAI, directorios de repositorios, políticas institucionales, iniciativas," n.d.)

El depósito se ha construido utilizando el software DSpace del MIT, uno de los sistemas más populares para depósitos institucionales que existen actualmente. Se puede acceder a su contenido a través de un motor de búsqueda sencilla o avanzada, así como a través de un sistema de visualización por títulos, autores, materias y fechas. Característico de DSpace es permitir el acceso también por comunidades de usuarios. En este caso se han definido una serie de comunidades que se corresponden con los distintos centros de la Universidad de los que se almacenan documentos.("5 repositorios OAI: plataformas para la creación de repositorios OAI, directorios de repositorios, políticas institucionales, iniciativas," n.d.)

El movimiento de Open Access ofrece dos estrategias para llegar a la in- formación científica sin ningún obstáculo económico, técnico o legal: la publicación de artículos en revistas OA o el depósito de los trabajos por los autores en depósitos estables institucionales o temáticos. El artículo explora la implementación de la segunda "ruta" por parte de los autores pues es la que ofrece mayores posibilidades para alcanzar la OA a corto plazo. Pero requiere que desde los repositorios se haga una gran labor para informar a los autores de las ventajas del autoarchivo y de los procedimientos para depositar sus trabajos e, incluso, ayudarles a hacerlo, mediante la oferta de servicios y la realización de actividades promocionales.(A. Universidad de Murcia. Escuela Universitaria de Biblioteconomía y Documentación., Universidad de Murcia. Facultad de Ciencias de la Documentación., Universidad de Murcia. Departamento de Información y Documentación., & Universidad de Murcia. Facultad de Comunicación y Documentación., 1998)

En 2006, el estudio de la ARL mostró que el 78% de las 87 bibliotecas universitarias que participaban en la encuesta tenían un repositorio ya en marcha o lo tendría instalado entre 2006 y 2007. Entre las bibliotecas universitarias norteamericanas, se detectó un incremento notable del número de instalaciones de software para repositorios a partir de 2004 como, por ejemplo, DSpace, desarrollado por el MIT y Hewlett-Packard y Eprints, por la University of Southampton (Association of Research Libraries, 2006). Este crecimiento iba en paralelo al movimiento OA y coincidía en parte con él. Pero la creación de estos depósitos también fue impulsada por otros dos intereses: la gestión institucional y administrativa y la preservación

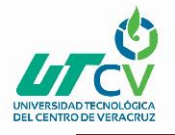

de recursos digitales a largo plazo. Por ejemplo, el estudio británico elaborado por Swan y Brown en 2005 identificó las siguientes ventajas de los repositorios institucionales, además de su capacidad para dar acceso libre a los trabajos científicos de sus investigadores:(A. Universidad de Murcia. Escuela Universitaria de Biblioteconomía y Documentación. et al., 1998)

- Generar datos administrativos y estadísticas;
- llevar a cabo evaluaciones [de la institución, de los departamentos, etc.];
- disponer de un archivo permanente;
- disponer de una herramienta de márqueting (Swan/Brown, 2005).

En definitiva, la disponibilidad de MED es una de las cuestiones que preocupan y ocupan actualmente a las universidades, profesores y estudiantes. Más allá de ser un indicio de calidad TIC de la institución y de la actividad docente y discente, constituye una necesidad básica para la docencia en los nuevos entornos electrónicos de enseñanza y aprendizaje. Es indudable que se está haciendo un esfuerzo en las universidades españolas para crear colecciones de MED, bien digitalizando materiales en formato papel, o bien creando nuevos materiales adaptados a los entornos electrónicos. Así lo demuestra, por un lado, las convocatorias universitarias de proyectos de innovación y mejora de la calidad docente, que incluyen frecuentemente entre sus líneas de financiación la generación de MED; y por otro, la creación de Servicios de Desarrollo de Contenidos en la Universidad, como el CEMAV (UNED, 2012) o servicios de apoyo desde las bibliotecas (REBIUN, 2007a). Sin embargo, a día de hoy resulta necesario comprobar si estas medidas han sido suficientes, saber cuáles son los resultados cinco años después y si se han mejorado los resultados respecto a los informes previos existentes (REBIUN, 2007b). Estas cuestiones son las que se abordan en el estudio que se presenta en este trabajo. El objetivo final es conocer la situación actual de los repositorios de MED y su evolución para poder diseñar estrategias que sigan mejorando el uso eficaz de las TIC en la docencia.(Universidad de Extremadura. Departamento de Ciencias de la Educación., Armas Ranero, & Dominguez Romero, 2002)

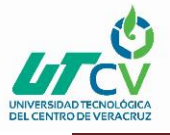

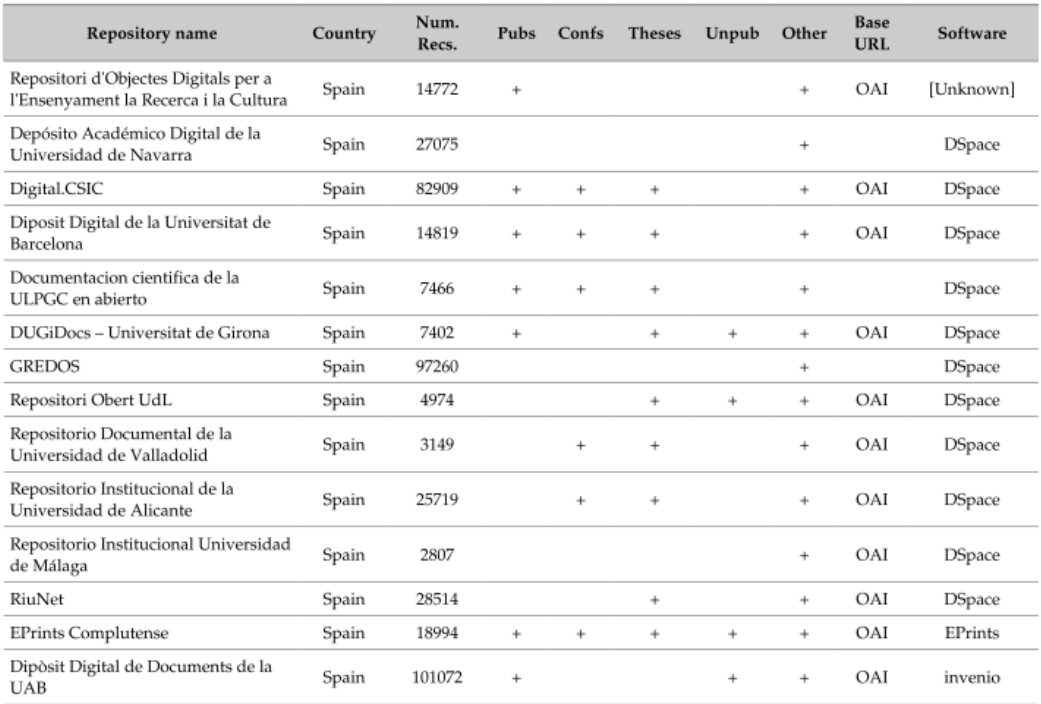

#### <span id="page-13-0"></span>*Ilustración 1.2 Repositorios en España con contenidos educativos (Fuente OpenDoar, diciembre de 2013) Repository*

Los repositorios institucionales se han convertido en la principal forma de publicar, preservar y difundir la información digital de las organizaciones. La mayoría de ellos están soportados por software libre, elegidos tras la evaluación de sus prestaciones. Sin embargo, los análisis que se han realizado han sido comparativos, atendiendo a las funciones que ofrecen, antes que a otros factores. Para superar esta limitación, este trabajo analiza los diferentes modelos publicados de evaluación de software para repositorios institucionales, estudia los enfoques adoptados y propone un modelo orientado a la definición de procesos informativo– documentales, a la comunidad de usuarios, a las características de las colecciones, y al contexto del proyecto en el que se enmarcan.(Tramullas & Garrido Picazo, 2006)

El Servicio de Difusión de la Creación Intelectual (SEDICI), creado en el año 2003 en el ámbito de la Universidad Nacional de La Plata, es un repositorio multidisciplinar de documentos digitales que acoge los resultados de la labor académica y de investigación de todas la unidades académicas de la UNLP, de su Red de Museos, de su editorial (Edulp) y de Radio Universidad, así como otras colecciones que se difunden y preservan por acuerdo explícitos con instituciones y organismos externos a la UNLP. Su objetivo es convertirse en la herramienta para que cualquier producción de la institución sea archivada y puesta a disposición de la comunidad global de internautas desde un lugar centralizado, con arreglo a las pautas del Acceso Abierto y dotado de estrategias de interoperabilidad, accesibilidad y preservación a largo plazo. Este trabajo muestra las colecciones del repositorio, los modos de

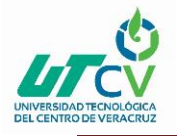

localización de la información, las prácticas para aumentar las habilidades para interactuar con objetivos consensuados y comunes y la finalidad de obtener mejores resultados en cómo se percibe y qué impacto tiene la producción de una institución. Para lograrlo, el repositorio busca cumplir con las tareas que aseguren la calidad de sus prácticas y se guía por otras experiencias y modos de evaluación externos en la búsqueda de una mejora continua.(De Giusti, Nusch, Pinto, & Villarreal, 2016)

El Servicio de Difusión de la Creación Intelectual (SeDiCI) es el repositorio institucional de la Universidad Nacional de La Plata (UNLP), creado en el 2003 con el objetivo de dar visibilidad a la producción académica producida en esta casa de estudios considerando que el acceso libre posibilita un mayor número de citas y por tanto un mayor impacto, atendiendo al rol fundamental de una institución pública de socializar el conocimiento. Creado en el año 2003, actualmente SeDiCI se encuentra posicionado entre los primeros 10 principales repositorios digitales de América Latina según la Webometrics, y ocupa la primera posición en Argentina como repositorio institucional. En este trabajo se presentan algunas de las principales características y servicios ofrecidos por el portal, desde su fundación hasta la actualidad.(De Giusti, 2010)

La evaluación y medida del impacto de la actividad de un científico o de un grupo de investigación, así como de la revista elegida para difundir los resultados, surgió en los años 60 con la creación del Institut for Scientific Information (ISI), hoy Thomson Scientific. Este centro ha desarrollado una serie de estudios de bibliometría y cienciometría, como el Science Citation Index (SCI) y otros índices similares como el Social Science Citation Index o el Art & Humanities Citation Index. Estos índices, sin embargo, no recogen todas las publicaciones científicas editadas en el mundo, sino tan sólo un número reducido y escogido; además, en ellos se recopilan casi exclusivamente revistas en inglés, generando un importante sesgo a favor de la investigación en el ámbito anglosajón. A pesar de todo ello, buena parte de las evaluaciones científicas y de los estudios sobre el uso de información científica realizadas en países de todo el mundo toman como referencia estos índices, obligando a los investigadores a dirigir sus esfuerzos y objetivos en la comunicación de sus resultados hacia las publicaciones incluidas en el ISI.(T. H. Universidad de Murcia. Escuela Universitaria de Biblioteconomía y Documentación., Universidad de Murcia. Facultad de Ciencias de la Documentación., Universidad de Murcia. Departamento de Información y Documentación., & Universidad de Murcia. Facultad de Comunicación y Documentación., 1998)

La revolución informacional está generando grandes e indelebles cambios en la producción y difusión del conocimiento. La red de tele información permite que la academia desborde sus espacios tradicionales y pueda hacerse omnipresente en una sociedad que tiene como únicas fronteras el idioma. Recientemente se ha venido dando, en el seno de la comunidad

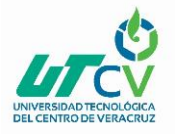

académica, una interesante discusión sobre el futuro de la producción y diseminación, y el derecho que tiene la sociedad para acceder al conocimiento que emerge de nuestras universidades y centros académicos de investigación. Es una discusión intensa, actual, con muchas aristas y actores. Para una idea de los distintos puntos de vista y actores se puede consultar a Bayley, 2005 y las casi mil referencias allí presentadas, o alguno de los muchos sitios con colecciones de recursos temáticos sobre conocimiento abierto (www.lehigh.edu/library/guides/Openaccessresources.htm) en Internet.(Dávila, n.d.)

DSpace está influenciado por el modelo OAIS, en términos de metodología y funciones. Siempre que es posible, adopta el modelo y vocabulario OAIS para articular su propio diseño y metodología. El modelo de datos, los metadatos y el módulo de autorizaciones cumplen con el modelo de referencia. En términos de la preservación digital, el sistema proporciona los metadatos de preservación como en el modelo OAIS y el identificador persistente Handle (http://www.handle.net/). Sin embargo, la arquitectura de DSpace no coincide con el modelo funcional de OAIS; por ejemplo, no hay disponible un módulo separado de planeamiento de la preservación (Preservation Planning). El AIP, surge en DSpace como un objeto lógico que se conforma de datos dispersos en varias tablas dentro de una base de datos relacional y en archivos en el sistema de archivos. La llamada unidad de información OAIS en DSpace es el ítem y se gestiona como AIP en formato METS. Para cumplir con los requerimientos mínimos de preservación sobre los archivos.(De Giusti, Lira, Villarreal, & Texier, 2012)

#### <span id="page-15-0"></span>1.2 Planteamiento del Problema

A pesar de que la Universidad Tecnológica del Centro de Veracruz cuenta con diversas herramientas tecnológicas para la búsqueda de información no cuenta con una plataforma que proceda con base a los lineamientos de los repositorios mexicanos establecidos buscando su correlación e inclusión de su material dentro de las mismas para con esto apoyar a aquellas instituciones públicas o privadas que realicen investigación científica y tecnológica para la construcción, mejora y adecuación de repositorios institucionales de acceso abierto de acuerdo con lo establecido en los lineamientos técnicos para el Repositorio Nacional y los Repositorios Institucionales en México.

La búsqueda de información y colección de la misma es necesaria en cualquier institución educativa, con esta se puede ofrecer y obtener tanto a los investigadores de las diferentes ramas como al alumnado para presentar sus documentos de una forma esquemática y organizada.

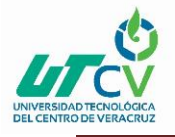

### <span id="page-16-0"></span>1.3 Objetivo general

 Implementar un repositorio institucional que permita el acceso a la investigación científica y tecnológica por medio del Acceso Abierto (Open Access) con base a los lineamientos de los repositorios institucionales y el repositorio Nacional.

## <span id="page-16-1"></span>1.4 Objetivos específicos

- Implementar la herramienta DSpace para un repositorio institucional basado en los lineamientos técnicos para su correcta inclusión en el Repositorio Nacional e Institucionales.
- Implementar comunidades para las RIACTIs generados durante el proceso de investigación de los cuerpos académicos en formación y vigentes de la institución.
- Configurar metadatos con el estándar LER para la interoperabilidad del repositorio institucional.
- Realizar pruebas de cosecha para validar metadatos del repositorio institucional.

#### <span id="page-16-2"></span>1.5 Definición de variables

- Registro de formularios.
- Validación de estándar de metadato.
- Conversión de los metadatos de Dublín Core a estándar LER.
- Registro de usuarios.
- Validación de colección para almacenamiento de ítems dentro del repositorio.
- Configuración de metadatos de Dublín Core en formulario de registro de ítems.
- Comunidades y grupos estructurados en base a lo requerido por la institución.

### <span id="page-16-3"></span>1.6 Hipótesis

La implementación de una plataforma basada en Open Access y con los lineamientos de los Repositorios Institucionales y Nacional para los distintos tipos de documentos de investigación que satisfagan las necesidades involucradas en el alojamiento de materiales digitales de acceso público para su divulgación a la comunidad estudiantil, el uso de investigadores y catedráticos de la institución proporcionando información bien cimentada de una manera clasificada en las distintas comunidades de estudio.

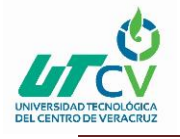

## <span id="page-17-0"></span>1.7 Justificación del Proyecto

Actualmente la Universidad Tecnológica del Centro de Veracruz cuenta con plataformas en línea y herramientas que permiten a la comunidad estudiantil realizar actividades escolares y consultar contenido bibliográfico lo cual complementa el aprendizaje impartido de manera presencial, un ejemplo es la plataforma B-learning que cuenta con actividades y exámenes de las materias impartidas, así como también permite importar tareas para su calificación por parte de los docentes, sin embargo no permite el uso de contenido o materiales digitales para consulta basado en lineamientos del Repositorio Nacional y Repositorios Institucionales, por lo tanto la comunidad estudiantil consulta material académico o recursos electrónicos que en algunos casos carecen de veracidad de la información. Por esta razón la implementación de un repositorio institucional, proporcionara un servicio de alojamiento de contenido electrónico guardado estructuralmente con base a una clasificación del contenido, con base a la iniciativa Open Access OA que permite el acceso inmediato la información, sin requerimientos de registro suscripción o pago específicamente para el material digital, educativo, académico, científico o artículos de investigación científica de revistas especializadas o arbitradas; de acuerdo a los lineamientos de los repositorios institucionales y el repositorio nacional para la cosecha de información, beneficiando a la comunidad estudiantil con la libertad de usar y citar la información publicada y respaldar por la universidad y por los autores que continúen con la publicación de nuevas investigaciones, artículos y tesinas.

#### <span id="page-17-1"></span>1.8 Limitaciones y Alcances

- Desarrollo de un repositorio institucional con el uso de la herramienta DSpace.
- Incluir los metadatos del estándar LER de los repositorios institucionales.
- Implementar el uso de OAI para la cosecha de información para el repositorio nacional
- Implementar uso de catálogos para repositorios institucionales.
- Implementar el uso de comunidades para la separación de contenido alojado por los autores.
- Implementar el uso autores registrados por medio de CVU u Orcid en el catálogo de personas del repositorio nacional.
- Implementar Url para la cosecha de ítems en el repositorio nacional.

#### <span id="page-17-2"></span>1.9 La Empresa (Universidad Tecnológica del Centro de Veracruz)

La UTCV pertenece al sistema de Universidades Tecnológicas de la SEP, por lo que se preocupan de seguir la calidad de éstas, así como su enfoque sustentable. Procuran la formación de profesionales responsables, competentes y creativos, con una preparación de

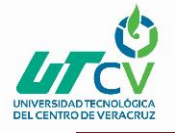

calidad en lo científico, tecnológico y cultural. Su modelo educativo es reconocido nacional e internacionalmente.

Esta universidad desarrolla un programa que es 70% práctico y 30% teórico, con proyectos aplicables a la realidad y de impacto. Consideran que 7 de 10 egresados tienen empleo, y el 76% se coloca en el mercado laborar durante los primeros 6 meses. Además, se ofrece doble titulación, ya que al sexto cuatrimestre se obtiene un título Técnico Superior Universitario, y con 5 cuatrimestres más se obtiene el título de Ingeniería o Licenciatura. Esto quiere decir que en 3 años 8 meses se obtienen los dos títulos.

#### Misión

Contribuir a la formación de profesionales responsables, competentes y creativos, con sólida preparación científico-tecnológica y cultural, a través de un modelo educativo de vanguardia, certificado, acreditado y vinculado nacional e internacionalmente. Con el propósito de mejorar la calidad de vida de la sociedad bajo parámetros de excelencia académica y la promoción de valores con un enfoque sustentable.

#### Visión

Ser una institución sustentable, reconocida internacionalmente por su calidad académica, con base en sus programas educativos acreditados, cuerpos académicos consolidados, infraestructura de vanguardia y sus procesos: educativo, de vinculación y de gestión certificados; con el propósito de contribuir al desarrollo de la sociedad.

#### Valores institucionales

- Lealtad.
- Honestidad.
- Responsabilidad.
- Trabajo en Equipo.
- Igualdad.
- Cuidado del Medio Ambiente.

#### Valores de código de ética

• LEGALIDAD. El servidor público debe de conocer, cumplir y respetar la Constitución Política del Estado de Veracruz de Ignacio de la Llave, así como las demás leyes y reglamentos que regulan sus funciones, debiendo actuar en el ejercicio de su función con estricto apego y cumplimiento de las leyes, reglamentos, acuerdos, decretos y otras disposiciones aplicables, respetando siempre el estado de derecho.

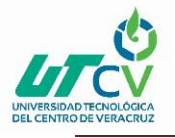

- HONESTIDAD. El servidor público debe conducirse en todo momento con integridad, probidad y veracidad, fomentando en la sociedad una cultura de confianza actuando con diligencia, honor, justicia y transparencia de acuerdo a los propósitos de la institución, rechazando en todo momento la aceptación de cualquier beneficio, privilegio o compensación o ventaja personal o a favor de terceros, que pudieran poner en duda su integridad o disposición para el cumplimiento de sus deberes propios de su cargo, empleo o comisión.
- LEALTAD. El servidor público debe asumir las responsabilidades inherentes a su cargo por el compromiso y la convicción personal de servir a la sociedad a través de sus instituciones y no solo por la retribución económica que recibe.
- IMPARCIALIDAD. El servidor público debe ejercer sus funciones de manera objetiva y sin perjuicios, proporcionando un trato equitativo a las personas con quien interactúe, sin que existan distinciones, preferencias personales, económicas, afectivas, políticas, ideológicas y culturales y demás factores que generen influencia, ventajas o privilegios indebidos, manteniéndose siempre ajeno a todo interés particular.
- BIEN COMÚN. El servidor público debe dirigir todas sus acciones y decisiones a la satisfacción de las necesidades e intereses de la sociedad, por encima de intereses particulares ajenos al bienestar de la colectividad, dejando de lado aquellos intereses que puedan perjudicar o beneficiar a personas o grupos en detrimento del bienestar de la sociedad, debiendo estar consciente de que el servicio público constituye una misión que solo adquiere legitimidad cuando busca satisfacer las demandas sociales.
- CONFIDENCIALIDAD. El servidor público debe guardar reserva, sigilo y discreción respecto de los hechos e información de los que tenga conocimiento con motivo del ejercicio de sus facultades, evitando afectar indebidamente la honorabilidad de las personas, sin perjuicio de los deberes y responsabilidades que le correspondan, en virtud de las normas que regulan el acceso y transparencia de la información pública.
- RESPETO Y DIGNIDAD. El servidor público debe actuar permanentemente con sobriedad, mesura y moderación, en el ejercicio de sus facultades, tratando en todo momento a los compañeros de trabajo y al público en general con dignidad, cortesía, cordialidad, igualdad, y tolerancia, reconociendo en todo momento los derechos, libertades y cualidad inherentes a la condición humana.
- GENEROSIDAD. El servidor público debe conducirse con una actitud sensible solidaria, de respeto y apoyo hacia la sociedad, sobre todo, en forma especial, hacia las personas o grupos sociales que carecen de los elementos suficientes para alcanzar su desarrollo integral, como los adultos en plenitud, los niños, las personas con capacidades diferentes, los miembros de nuestra etnia y quienes menos tienen.
- VOCACIÓN DE SERVICIO. El servidor público debe de enfocar su inclinación natural o adquirida, desempeñando sus servicios en forma diligente y responsable,

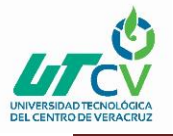

involucrándose en su trabajo para hacer más y mejor las cosas, para ser más productivo y contribuir mejor al desarrollo de las tareas del gobierno, en beneficio de la sociedad.

- RESPETO AL ENTORNO CULTURAL Y ECOLÓGICO. El servidor público debe evitar la afectación del patrimonio cultural y del ecosistema donde vivimos en la realización de sus acciones y decisiones, asumir una férrea voluntad de respeto, defensa y preservación de la cultura y del medio ambiente, siendo consciente que la cultura y el entorno ambiental es el principal legado para las generaciones futuras, por lo tanto, tienen la responsabilidad de promover en la sociedad, su protección, conservación y sustentabilidad.
- RESPETO A LA EQUIDAD DE GÉNERO. El servidor público debe fomentar la participación en igualdad de circunstancias entre hombres y mujeres, en las actividades institucionales, políticas, laborales y sociales, con la finalidad de combatir costumbres y prácticas discriminatorias entre los géneros.
- LIDERAZGO. El servidor público debe ser promotor de valores, principios y conductas, hacia una cultura ética y de calidad en el servicio público, partiendo de su ejemplo al aplicar cabalmente en el desempeño de su cargo público este Código de Ética y el Código de Conducta de la institución pública a la que esté adscrito.

SIG (Sistema Integral de Gestión)

- Incrementar la satisfacción de los clientes.
- Asegurar la cualificación del capital humano.
- Asegurar la calidad de nuestros proveedores.
- Promover una cultura de protección, preservación y mejora del medio ambiente.
- Mejorar continuamente la eficacia del SIG.
- Mejorar continuamente el desempeño del SIG.

#### Política

Satisface los requisitos de nuestros alumnos empresarios y público en general, mejorando continuamente la eficacia de Sistema Integral de Gestión y la cualificación del capital humano ofreciendo a la sociedad una cultura de protección preservación y mejora del medio ambiente mediante acciones concretas y asegurando el cumplimiento de los requisitos legales aplicables.

UTCV TIC

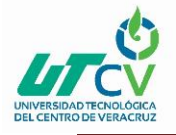

Coadyuvar al desarrollo de profesionistas creativos y responsables para promover el uso de las tecnologías de la información y comunicación dentro de las organizaciones para elevar su eficacia y competitividad, soportadas por tecnología de vanguardia.

Los egresados deberán provenir preferentemente del área de Informática o áreas afines; además, deberán contar con habilidades en la resolución de problemas de lógica, capacidad de pensamiento estructurado, autoaprendizaje, trabajo individual y en equipo, comunicación efectiva, así como actitud proactiva en la búsqueda de soluciones tecnológicas y aplicables con el entorno.

- Promover el uso de las Tecnologías de la Información.
- Proponer soluciones informáticas y metodologías adecuadas.
- Implementar y administrar redes de área amplia.
- Implementar enlaces de telecomunicaciones.
- Desarrollar soluciones sistematizadas.
- Elegir y gestionar medios de comunicación de vanguardia.
- Proporcionar soporte y capacitación en procesos de comunicación e información.

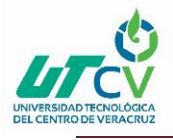

## **CAPÍTULO 2. METODOLOGÍA**

<span id="page-22-0"></span>"Proceso Unificado Ágil (AUP)"

#### <span id="page-22-1"></span>2.1 Introducción.

Es un marco de trabajo conceptual de la ingeniería de software que promueve iteraciones en el desarrollo a lo largo de todo el ciclo de vida del proyecto. Existen muchos métodos de desarrollo ágil; la mayoría minimiza riesgos desarrollando software en cortos lapsos de tiempo. El software desarrollado en una unidad de tiempo es llamado una iteración, la cual debe durar de una a cuatro semanas. Cada iteración del ciclo de vida incluye: planificación, análisis de requerimientos, diseño, codificación, revisión y documentación. Una iteración no debe agregar demasiada funcionalidad para justificar el lanzamiento del producto al mercado, pero la meta es tener un demo (sin errores) al final de cada iteración. Al final de cada iteración el equipo vuelve a evaluar las prioridades del proyecto.("AUP Ingenieria de Software," n.d.)

Los métodos Agiles enfatizan las comunicaciones cara a cara en vez de la documentación. La mayoría de los equipos Agiles están localizados en una simple oficina abierta, a veces llamadas "plataformas de lanzamiento" (bullpen en inglés). La oficina debe incluir revisores, diseñadores de iteración, escritores de documentación y ayuda y directores de proyecto. Los métodos ágiles también enfatizan que el software funcional es la primera medida del progreso. Combinado con la preferencia por las comunicaciones cara a cara, generalmente los métodos ágiles son criticados y tratados como "indisciplinados" por la falta de documentación técnica.("AUP Ingenieria de Software," n.d.)

#### <span id="page-22-2"></span>2.2 Metodologías ágiles

- Extreme Programming (XP)
- Scrum
- Agile Modeling Adaptive Software Development (ASD)
- Crystal Clear
- Dynamic Systems Development Method (DSDM)
- Feature Driven Development (FDD)
- Lean Software Development (LSD)
- Agile Unified Process (AUP)
- Software Development Rhythms
- Agile Documentation

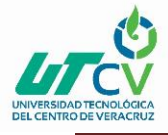

- ICONIX Process
- Microsoft Solutions Framework (MSF)
- Agile Data Method
- Database Refactoring
- LeanCMMI

## <span id="page-23-0"></span>2.3 Proceso Unificado Ágil (AUP)

El Proceso Unificado Ágil de Scott Ambler o Agile Unified Process (AUP) en inglés es una versión simplificada del Proceso Unificado de Rational (RUP). Este describe de una manera simple y fácil de entender la forma de desarrollar aplicaciones de software de negocio usando técnicas ágiles y conceptos que aún se mantienen válidos en RUP. El AUP aplica técnicas ágiles incluyendo Desarrollo Dirigido por Pruebas (test driven development - TDD), Modelado Ágil, Gestión de Cambios Ágil, y Refactorización de Base de Datos para mejorar la productividad.

El proceso unificado (Unified Process o UP) es un marco de desarrollo software iterativo e incremental. A menudo es considerado como un proceso altamente ceremonioso porque especifica muchas actividades y artefactos involucrados en el desarrollo de un proyecto software. Dado que es un marco de procesos, puede ser adaptado y la más conocida es RUP (Rational Unified Process) de IBM.

AUP se preocupa especialmente de la gestión de riesgos. Propone que aquellos elementos con alto riesgo obtengan prioridad en el proceso de desarrollo y sean abordados en etapas tempranas del mismo. Para ello, se crean y mantienen listas identificando los riesgos desde etapas iníciales del proyecto. Especialmente relevante en este sentido es el desarrollo de prototipos ejecutables durante la base de elaboración del producto, donde se demuestre la validez de la arquitectura para los requisitos clave del producto y que determinan los riesgos técnicos.

El proceso AUP establece un Modelo más simple que el que aparece en RUP por lo que reúne en una única disciplina las disciplinas de Modelado de Negocio, Requisitos y Análisis y Diseño. El resto de disciplinas (Implementación, Pruebas, Despliegue, Gestión de Configuración, Gestión y Entorno) coinciden con las restantes de RUP.("AUP Ingenieria de Software," n.d.)

### <span id="page-23-1"></span>2.4 Ciclo de vida del Proceso Unificado Ágil (AUP)

Al igual que en RUP, en AUP se establecen cuatro fases que transcurren de manera consecutiva y que acaban con hitos claros alcanzados:

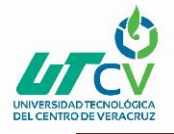

Inception(Concepción): El objetivo de esta fase es obtener una comprensión común cliente equipo de desarrollo del alcance del nuevo sistema y definir una o varias arquitecturas candidatas para el mismo.

Elaboración: El objetivo es que el equipo de desarrollo profundice en la comprensión de los requisitos del sistema y en validar la arquitectura.

Construcción: Durante la fase de construcción el sistema es desarrollado y probado al completo en el ambiente de desarrollo.

Transición: el sistema se lleva a los entornos de preproducción donde se somete a pruebas de validación y aceptación y finalmente se despliega en los sistemas de producción.

Las disciplinas se llevan a cabo de manera sistemática, a la definición de las actividades que realizan los miembros del equipo de desarrollo a fin de desarrollar, validar, y entregar el software de trabajo que responda a las necesidades de sus interlocutores. Las disciplinas son:

- 1. Modelo. El objetivo de esta disciplina es entender el negocio de la organización, el problema de dominio que se abordan en el proyecto, y determinar una solución viable para resolver el problema de dominio.
- 2. Aplicación. El objetivo de esta disciplina es transformar su modelo (s) en código ejecutable y realizar un nivel básico de las pruebas, en particular, la unidad de pruebas.
- 3. Prueba. El objetivo de esta disciplina consiste en realizar una evaluación objetiva para garantizar la calidad. Esto incluye la búsqueda de defectos, validar que el sistema funciona tal como está establecido, y verificando que se cumplan los requisitos.
- 4. Despliegue. El objetivo de esta disciplina es la prestación y ejecución del sistema y que el mismo este a disposición de los usuarios finales.
- 5. Gestión de configuración. El objetivo de esta disciplina es la gestión de acceso a herramientas de su proyecto. Esto incluye no sólo el seguimiento de las versiones con el tiempo, sino también el control y gestión del cambio para ellos.
- 6. Gestión de proyectos. El objetivo de esta disciplina es dirigir las actividades que se lleva a cabo en el proyecto. Esto incluye la gestión de riesgos, la dirección de personas (la asignación de tareas, el seguimiento de los progresos, etc.), coordinación con el personal y los sistemas fuera del alcance del proyecto para asegurarse de que es entregado a tiempo y dentro del presupuesto.
- 7. Entorno. El objetivo de esta disciplina es apoyar el resto de los esfuerzos por garantizar que el proceso sea el adecuado, la orientación (normas y directrices), y herramientas (hardware, software, etc.) estén disponibles para el equipo según sea necesario.("AUP Ingenieria de Software," n.d.)

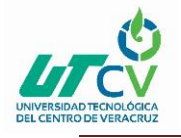

## <span id="page-25-0"></span>2.5 Incremento y desarrollo de AUP

Los equipos de AUP suelen ofrecer versiones de desarrollo al final de cada iteración en preproducción área (s). Una versión de desarrollo de una aplicación es algo que podrían ser liberados en la producción si se ponen a través de su pre-producción de garantía de calidad (QA), las pruebas y los procesos de despliegue. La primera producción de liberación a menudo toma más tiempo para entregar versiones posteriores. La primera producción de liberación puede tomar doce meses para entregar la segunda versión de nueve meses, y luego otras liberaciones se entregan cada seis meses. Una de las primeras se centra en cuestiones de despliegue, no sólo permite evitar los problemas, sino que también permite tomar ventaja de sus experiencias durante el desarrollo. Por ejemplo, cuando despliegue un software en su área deberá tomar notas de lo que funciona y lo que no, toma nota de que puede servir como la columna vertebral de su instalación de scripts.("AUP Ingenieria de Software," n.d.)

### <span id="page-25-1"></span>2.6 Principios de la AUP

La AUP es ágil, porque está basada en los siguientes principios:

- 1. El personal sabe lo que está haciendo. La gente no va a leer detallado el proceso de documentación, pero algunos quieren una orientación de alto nivel y / o formación de vez en cuando. La AUP producto proporciona enlaces a muchos de los detalles, si usted está interesado, pero no obliga a aquellos que no lo deseen.
- 2. Simplicidad. Todo se describe concisamente utilizando un puñado de páginas, no miles de ellos.
- 3. Agilidad. Ágil ARRIBA El ajuste a los valores y principios de la Alianza Ágil.
- 4. Centrarse en actividades de alto valor. La atención se centra en las actividades que se ve que son esenciales para el de desarrollo, no todas las actividades que suceden forman parte del proyecto.
- 5. Herramienta de la independencia. Usted puede usar cualquier conjunto de herramientas que usted desea con el ágil UP. Lo aconsejable es utilizar las herramientas que son las más adecuadas para el trabajo, que a menudo son las herramientas simples o incluso herramientas de código abierto.
- 6. Adaptación de este producto para satisfacer sus propias necesidades. La AUP producto es de fácil acomodo común a través de cualquier herramienta de edición de HTML. No se necesita comprar una herramienta especial, o tomar un curso, para adaptar la AUP.("AUP Ingenieria de Software," n.d.)

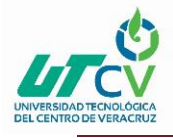

## **CAPÍTULO 3. DESARROLLO DEL PROYECTO**

### <span id="page-26-1"></span><span id="page-26-0"></span>3.1 ¿Qué es un repositorio?

Un repositorio digital es un medio para gestionar, almacenar, preservar, difundir y facilitar el acceso a los objetos digitales que alberga.

Los datos almacenados en un repositorio pueden distribuirse a través de una red informática, como Internet, o de un medio físico, como un disco compacto. Pueden ser de acceso público o estar protegidos y necesitar de una autentificación previa. Los repositorios más conocidos son los de carácter académico e institucional. Los repositorios suelen contar con sistemas de respaldo y mantenimiento preventivo y correctivo, lo que hace que la información se pueda recuperar en el caso que la máquina quede inutilizable. A esto se lo conoce como preservación digital, y requiere un exhaustivo trabajo de control de calidad e integridad para realizarse correctamente.

Depositar no debe confundirse con publicar. El depósito en los repositorios es una manera de comunicar públicamente los trabajos de los investigadores, aumentando su difusión: los autores ponen disponibles en acceso abierto una versión de los artículos que han publicado en revistas, tradicionales o de acceso abierto. Para ello, los sistemas de repositorios suelen integrarse e interoperar con otros sistemas y aplicaciones web. Asimismo, los repositorios cumplen un rol importante en la formación universitaria.

Algunas instituciones promueven el uso de sus repositorios como un servicio adicional para el investigador. Otras instituciones poseen mandatos propios que obligan a los autores o investigadores a depositar sus publicaciones (o determinados tipos, como por ej. tesis doctorales) en el repositorio institucional, con fines de visibilidad, impacto y preservación. En algunos países, como por ejemplo Argentina, se han promulgado leyes de acceso abierto que promueven la implementación y uso de los repositorios de instituciones sustentadas con fondos públicos, mientras que otros países están trabajando en la aprobación de leyes similares, como por ejemplo México.

El Repositorio Nacional de acceso abierto a recursos de información académica, científica, tecnológica y de innovación es una plataforma digital centralizada cuya coordinación y modelos de operación sigue estándares internacionales, que busca mantener, preservar y diseminar la información académica, científica, tecnológica y de innovación derivada de las investigaciones, productos educativos y académicos de las diferentes instituciones de investigación científica y tecnológica de México. El Repositorio Nacional de México agrega la información de los repositorios institucionales y demás repositorios interesados en interoperar con él a través del protocolo de cosecha de metadatos OAI-PMH para garantizar la visibilidad de los mismos.

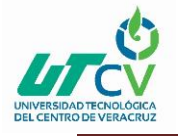

### <span id="page-27-0"></span>3.2 Plataforma DSpace

El uso de DSpace dentro de organizaciones académicas es de gran utilidad por su gran disponibilidad y acceso para crear repositorios digitales abiertos, siendo esta herramienta gratis y cuenta con una gran facilidad de instalar para su uso inmediato, otorga una gran personalización para adaptarse a las distintas organizaciones que requieran su uso

DSpace conserva y permite el acceso fácil y abierto a todo tipo de contenido digital, incluyendo texto, imágenes, imágenes en movimiento, mpegs y conjuntos de datos. Y con una comunidad cada vez mayor de desarrolladores, comprometidos con la expansión y mejora continua del software, cada instalación de DSpace necesita de estos requisitos.

Los requisitos son:

- Sistema operativo basado en Unix.
	- Slackware 32-64-bit 14.1
		- Slackware 32-64-bit 14.2
- $\bullet$  Oracle JDK (6, 7 u 8);
- Apache-Maven;
- Apache-Ant;
- PostgreSQL;
- Apache-Tomcat;
- DSpace binario o fuente.

Todo lo anterior, excepto la fuente DSpace es de SlackBuilds.org o, en el caso de JDK, creado a partir de SlackBuild proporcionado por Slackware desde el directorio */ extra*.

### <span id="page-27-2"></span><span id="page-27-1"></span>3.3 Proceso de instalación

#### 3.3.1 Java en Slackware Linux

Java es una tecnología que se usa para el desarrollo de aplicaciones que convierten a la Web en un elemento más interesante y útil. Java no es lo mismo que JavaScript, que se trata de una tecnología sencilla que se usa para crear páginas web y solamente se ejecuta en el explorador.("¿Qué es Java?," n.d.)

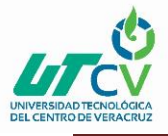

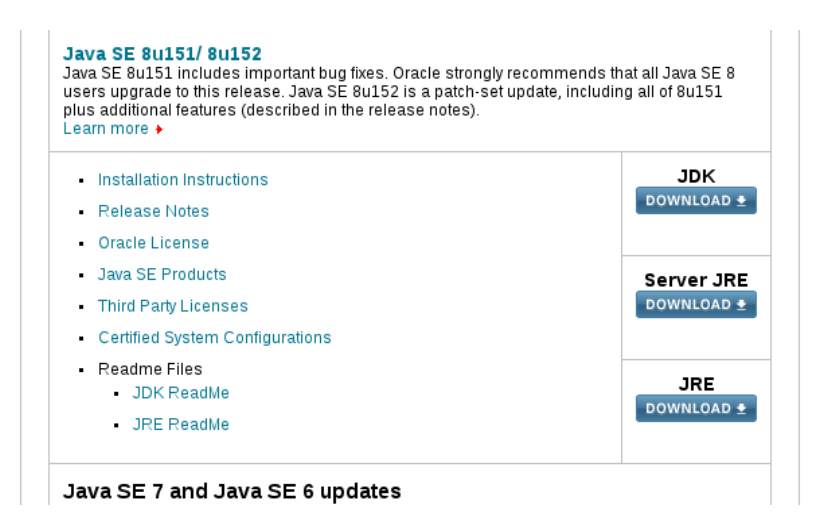

*Ilustración 3.1 Página de descarga de JDK de Java.*

*NOTA: este enlace cambia en medida que se generan nuevas versiones de Java, por lo que es necesario acceder para asegurarse de descargar la última versión disponible.*

**SlackBuild** 

Los scripts de SlackBuild son simples scripts de shell que pueden automatizar la compilación y el empaquetado de un programa desde el origen. Por esa razón, los paquetes oficiales de Slackware vienen con SlackBuilds empaquetados con el código fuente, y la inclusión de un SlackBuild es deseable en paquetes de terceros.("SlackBuild Scripts - SlackWiki," n.d.)

El SlackBuild es necesario para armar el paquete a instalar.

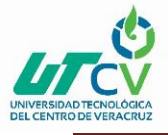

The mozilla plugin is no longer activated by default.

Maintained by: Robby Workman Keywords:

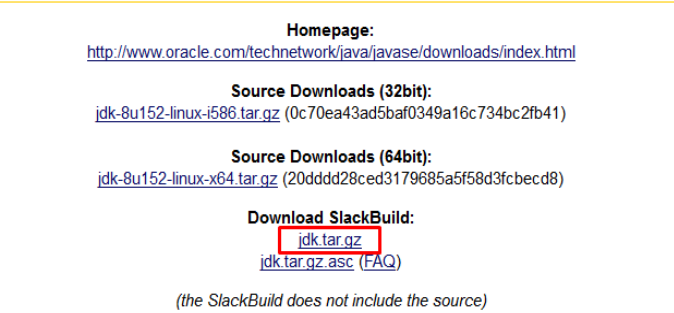

*Ilustración 3.2 Página de descarga del SlackBuild de JDK de Java.*

<span id="page-29-0"></span>Generación de paquetes utilizando comandos.

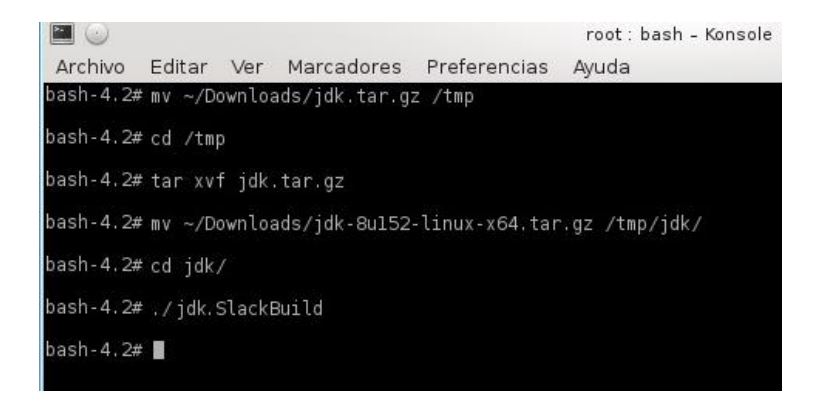

*Ilustración 3.3 Comandos para generar, descomprimir y armar paquete de SlackBuild Java.*

<span id="page-29-1"></span>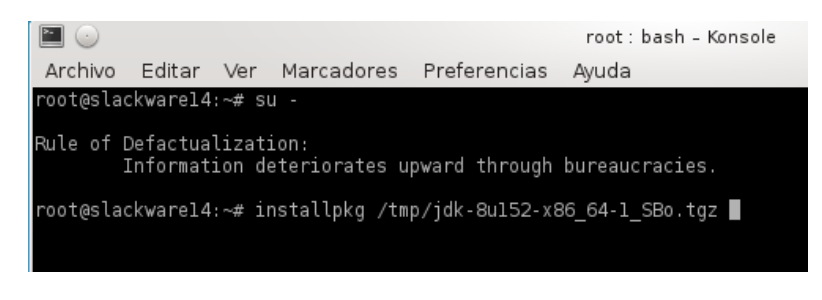

*Ilustración 3.4 Comandos de instalación del paquete jdk de Java.*

<span id="page-29-2"></span>Para mayor información sobre Java en SLACKWARE remitirse a la documentación en la wiki oficial. Comandos para verificar versión y el PATH.

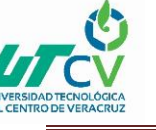

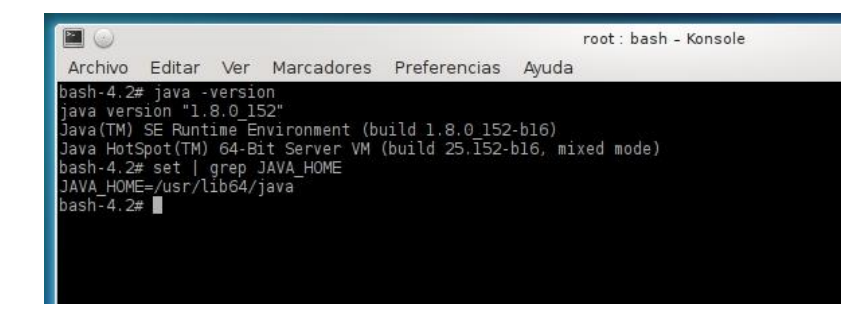

*Ilustración 3.5 Comandos para verificar versión y variable de entorno instalada de Java.*

#### <span id="page-30-1"></span><span id="page-30-0"></span>3.3.2 Apache-Maven en Slackware Linux

Apache-Maven es una herramienta de gestión y comprensión de proyectos de software. Basándose en el concepto de un modelo de objeto de proyecto (POM), Maven puede gestionar la compilación, los informes y la documentación de un proyecto a partir de una pieza central de información.("Maven – Welcome to Apache Maven," n.d.)

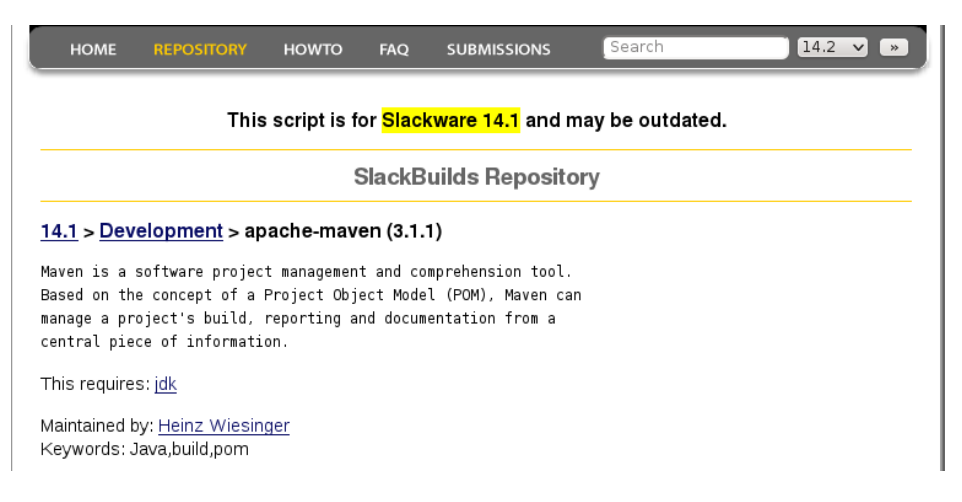

<span id="page-30-2"></span>*Ilustración 3.6 Página de descarga del tar para extracción de binarios de Apache Maven.*

<span id="page-30-3"></span>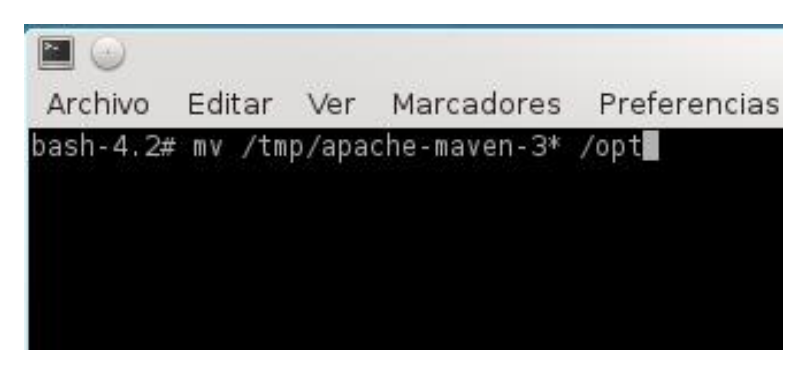

*Ilustración 3.7 Reubicación de binarios Maven*

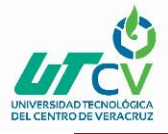

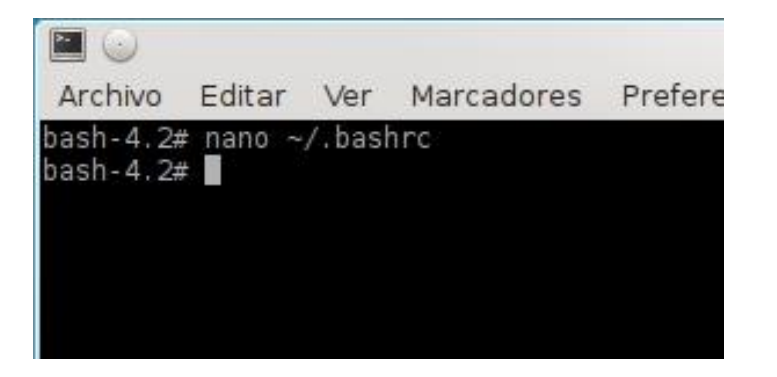

*Ilustración 3.8 Configurar ruta y variables Maven*

<span id="page-31-0"></span>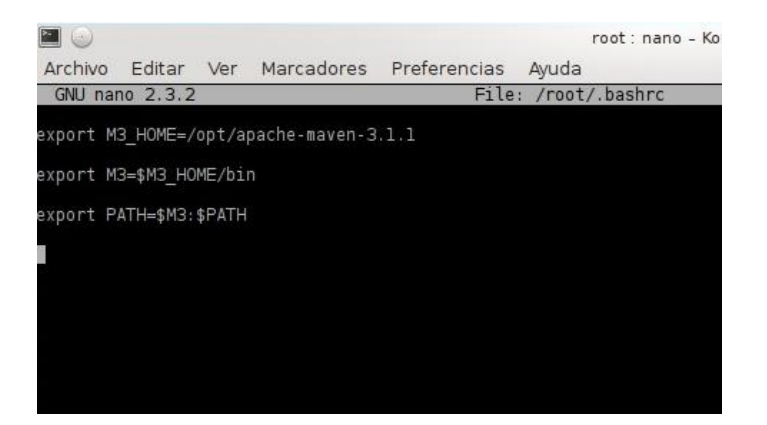

*Ilustración 3.9 Variables de entorno Maven*

<span id="page-31-1"></span>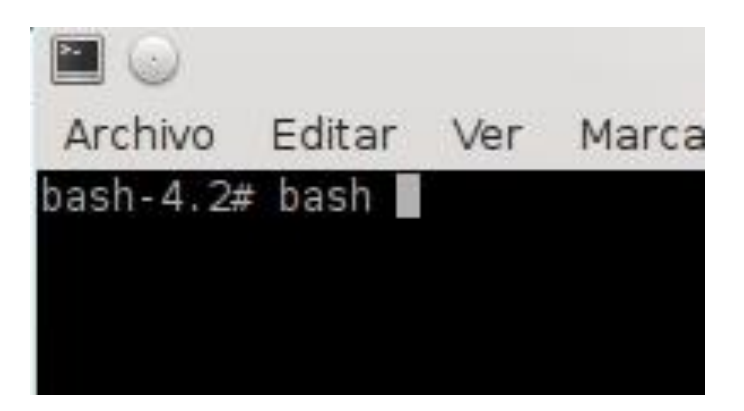

<span id="page-31-2"></span>*Ilustración 3.10 .Bashrc Setup*

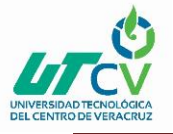

#### <span id="page-32-0"></span>3.3.3 Apache-Ant en Slackware Linux

Apache Ant es una biblioteca de Java y una herramienta de línea de comandos cuya misión es conducir los procesos descritos en los archivos de compilación como objetivos y puntos de extensión que dependen uno del otro. El principal uso conocido de Ant es la construcción de aplicaciones Java. Ant proporciona una serie de tareas integradas que permiten compilar, ensamblar, probar y ejecutar aplicaciones Java.("Apache Ant - Welcome," n.d.)

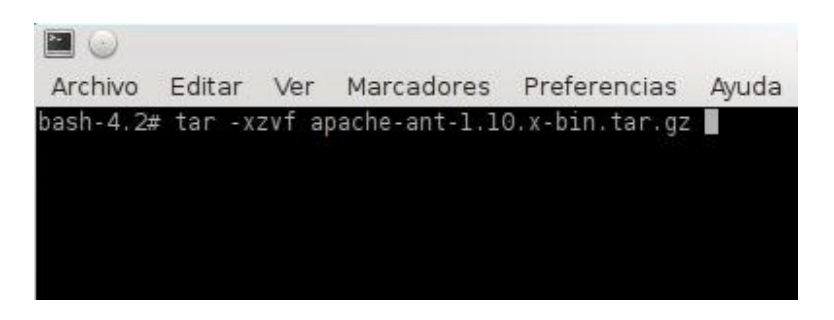

*Ilustración 3.11 Descomprimir paquete Apache Ant*

<span id="page-32-2"></span>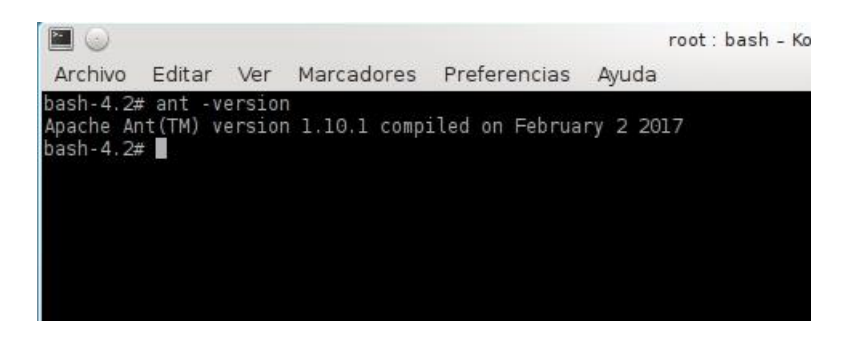

*Ilustración 3.12 Test Apache Ant*

#### <span id="page-32-3"></span><span id="page-32-1"></span>3.3.4 Apache-Tomcat en Slackware Linux

Tomcat es un contenedor de Servlets con un entorno JSP. Un contenedor de Servlets es un shell de ejecución que maneja e invoca servlets por cuenta del usuario. Tomcat es el servidor web y de aplicaciones del proyecto Jakarta, se dice que es servidor web ya que gestiona solicitudes y respuestas Http (incluye el servidor Apache) gracias a sus

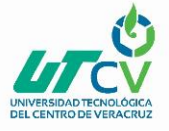

conectores Http; además es servidor de aplicaciones o contenedor de Servlets/JSP (Catalina).("Tomcat," n.d.)

Deben acceder a [la web oficial de Tomcat](http://tomcat.apache.org/) y en el menú de la izquierda elegi[r descargas](http://tomcat.apache.org/download-70.cgi)  [de la versión 7.0.](http://tomcat.apache.org/download-70.cgi) Se observa dentro de Binary distributions y se elige dentro de *Core*, la versión tar.gz.

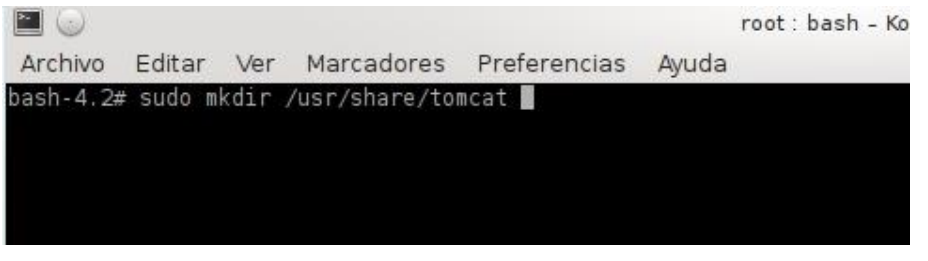

*Ilustración 3.13 Creación de directorio Apache Tomcat*

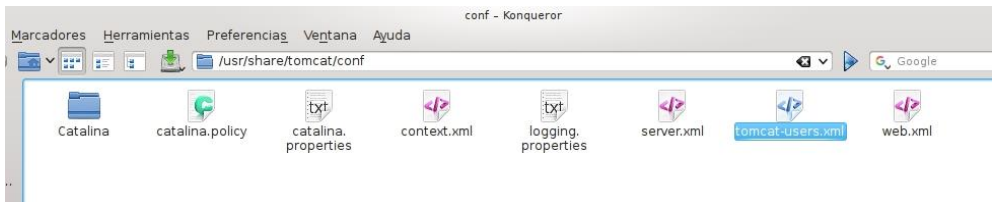

*Ilustración 3.14 Ruta de archivo tomcat-users.xml*

<span id="page-33-1"></span><span id="page-33-0"></span>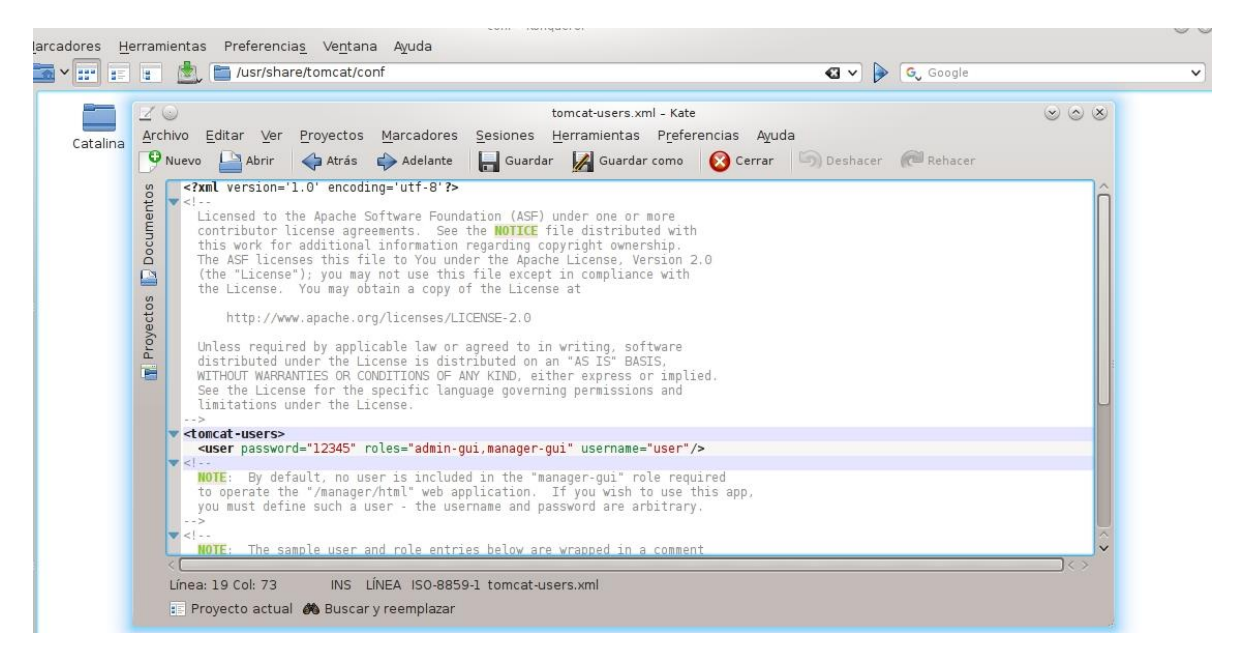

*Ilustración 3.15 Configuración de administrador de Apache Tomcat*

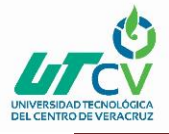

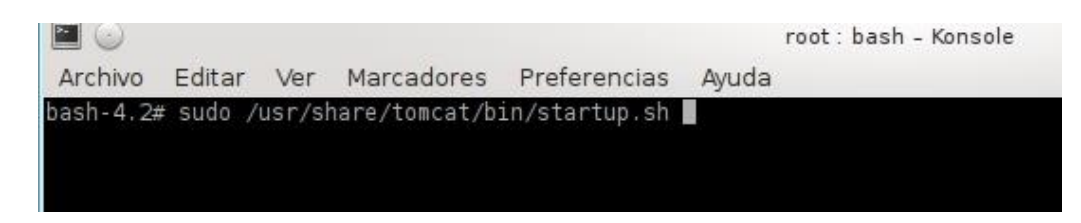

*Ilustración 3.16 Arranque de servidor Apache Tomcat*

<span id="page-34-0"></span>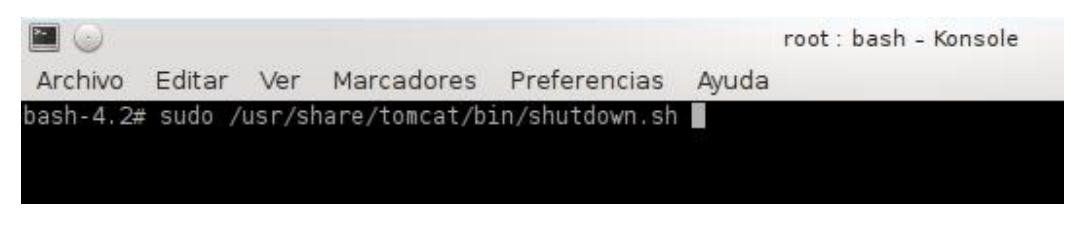

*Ilustración 3.17 Parada de servidor Apache Tomcat*

#### <span id="page-34-1"></span>Acceso a http://localhost:8080 (el puerto por defecto de escucha Tomcat)

| Home                                                                                |                                                                                                    | Documentation Configuration Examples Wiki                                     |                                                                                                    |  | <b>Mailing Lists</b>                                                                                                    |  | <b>Find Help</b>                                                                                                    |  |  |  |
|-------------------------------------------------------------------------------------|----------------------------------------------------------------------------------------------------|-------------------------------------------------------------------------------|----------------------------------------------------------------------------------------------------|--|----------------------------------------------------------------------------------------------------|--|----------------------------------------------------------------------------------------------------|--|--|--|
| The Apache Software Foundation<br>Apache Tomcat/7.0.56<br>http://www.apache.org/    |                                                                                                    |                                                                               |                                                                                                    |  |                                                                                                    |  |                                                                                                    |  |  |  |
|                                                                                     |                                                                                                    | If you're seeing this, you've successfully installed Tomcat. Congratulations! |                                                                                                    |  |                                                                                                    |  |                                                                                                    |  |  |  |
|                                                                                     |                                                                                                    | <b>Recommended Reading:</b>                                                   |                                                                                                    |  |                                                                                                    |  | <b>Server Status</b>                                                                                                    |  |  |  |
|                                                                                     | <b>Security Considerations HOW-TO</b><br><b>Manager Application HOW-TO</b>                                                                                                    |                                                                               |                                                                                                    |  |                                                                                                    |  |                                                                                                    |  |  |  |
|                                                                                     | <b>Host Manager</b>                                                                                                    |                                                                               |                                                                                                    |  |                                                                                                    |  |                                                                                                    |  |  |  |
| <b>Developer Quick Start</b><br><b>Tomcat Setup</b><br><b>First Web Application</b> | <b>Servlet Specifications</b><br><b>Tomcat Versions</b>                                                                                                    |                                                                               |                                                                                                    |  |                                                                                                    |  |                                                                                                    |  |  |  |
| Read more<br>Changelog                                                              | <b>Managing Tomcat</b><br>For security, access to the manager webapp is<br>restricted. Users are defined in:<br>\$CATALINA_HOME/conf/tomcat-users.xml<br>In Tomcat 7.0 access to the manager<br>application is split between different users.<br><b>Release Notes</b> |                                                                               | <b>Documentation</b><br><b>Tomcat Wiki</b><br>information in:<br>SCATALINA HOME/RUNNING.txt<br>Tomcat 7.0 Bug Database |  | <b>Tomcat 7.0 Documentation</b><br><b>Tomcat 7.0 Configuration</b><br>Find additional important configuration<br>Developers may be interested in: |  | <b>Getting Help</b><br><b>FAQ and Mailing Lists</b><br>The following mailing lists are available:<br>tomcat-announce<br>Important announcements, releases, security<br>vulnerability notifications, (Low volume).<br>tomcat-users<br>User support and discussion<br>taglibs-user<br>User support and discussion for Apache Taglibs<br>tomcat-dev |  |  |  |
|                                                                                     | <b>Migration Guide</b>                                                                                                    |                                                                               | Toment 7.0 InvoDoce                                                                                                    |  |                                                                                                    |  | Development mailing list, including commit                                                                                                    |  |  |  |

<span id="page-34-2"></span>*Ilustración 3.18 Panel de Administrador del servicio Apache Tomcat*

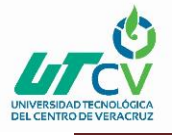

#### <span id="page-35-0"></span>3.3.5 PostgreSQL en Slackware Linux

PostgreSQL es un sistema de administración de bases de datos de propósito general y objeto-relacional, el sistema de base de datos de código abierto más avanzado.

Se puede encontrar SlackBuild de PostgreSQL según la versión de Slackware Linux que se tenga instalado en http://slackbuilds.org/result/?search=postgresql&sv=. Como ejemplo, hacer uso del SlackBuild disponible para Slackware Linux 14.0,("Instalación de PostgreSQL en Slackware Linux | LogicalBricks Blog," n.d.)

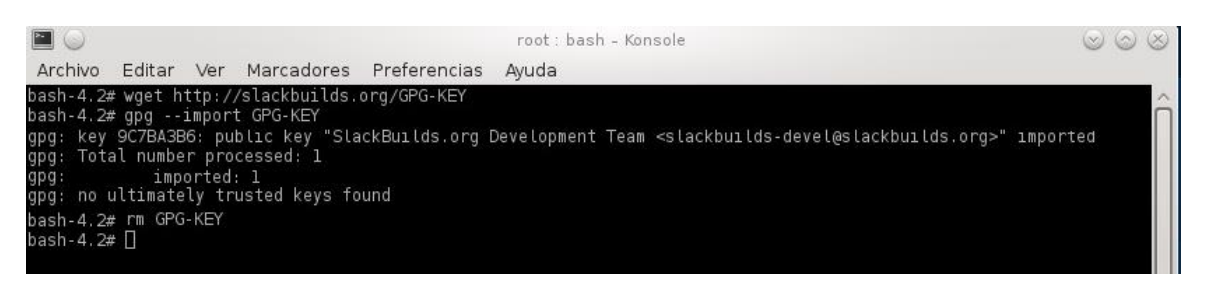

*Ilustración 3.19 Llave publica Slackbuild para paquete Postgresql*

<span id="page-35-1"></span>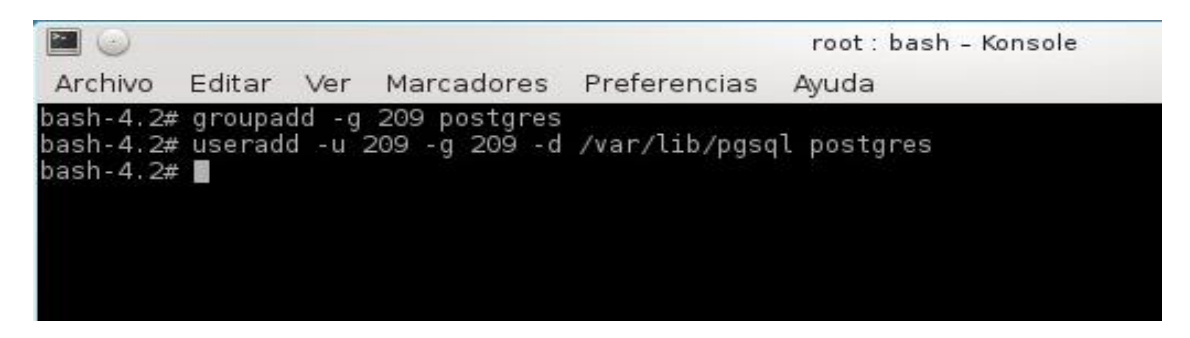

*Ilustración 3.20 Creación de usuario y grupo Postgresql*

<span id="page-35-3"></span><span id="page-35-2"></span>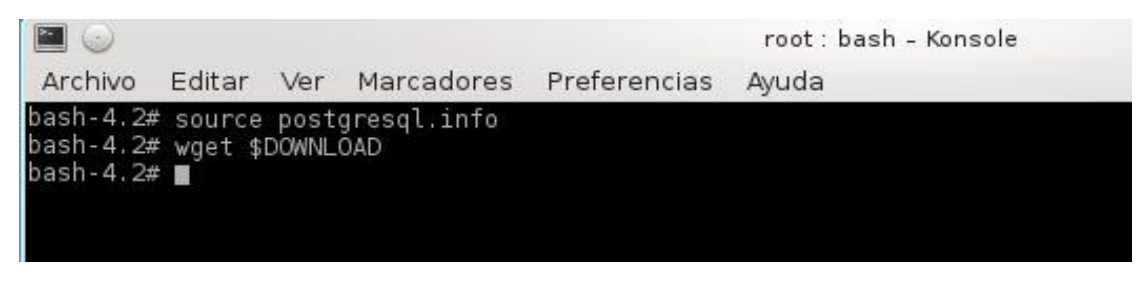

*Ilustración 3.21 Descarga código fuente Postgresql*

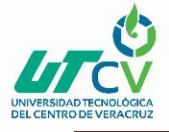

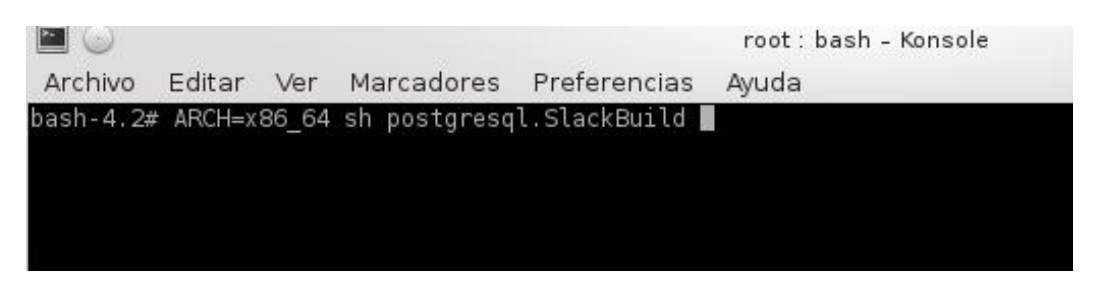

*Ilustración 3.22 Comando para instalación de Postgresql en un sistema de 64 bits*

<span id="page-36-0"></span>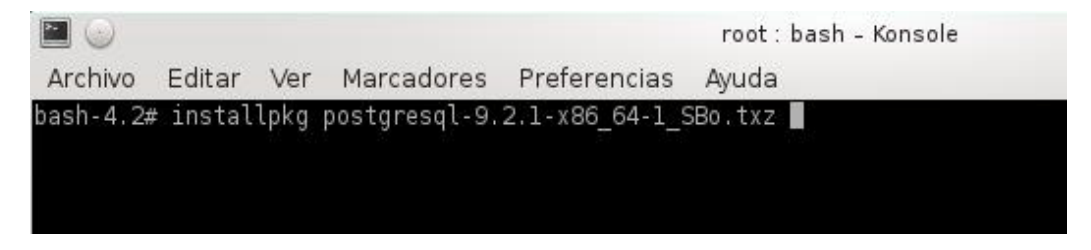

*Ilustración 3.23 Instalar paquete Postgresql*

<span id="page-36-1"></span>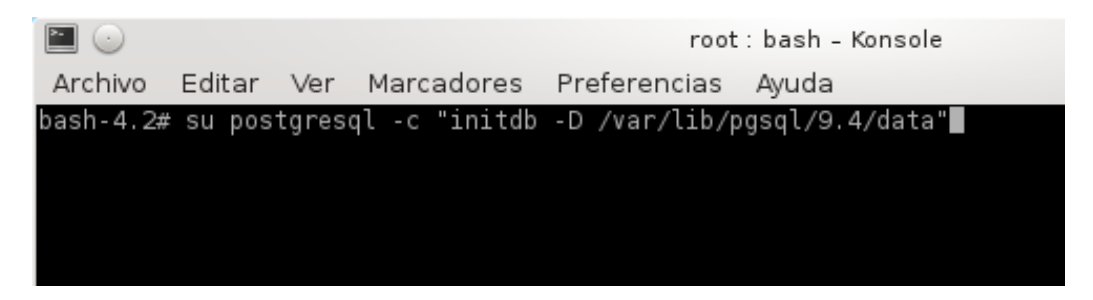

*Ilustración 3.24 Instalar base de datos Postgresql*

<span id="page-36-3"></span><span id="page-36-2"></span>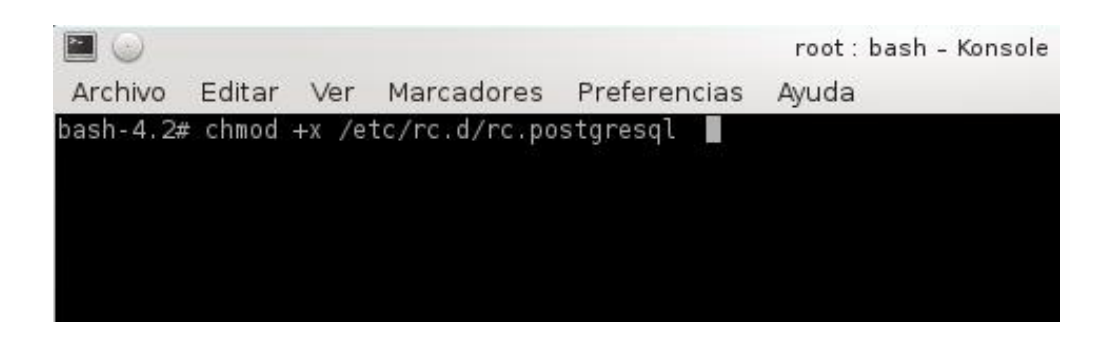

*Ilustración 3.25 Comando de permisos de ejecución Postgresql*

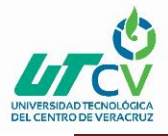

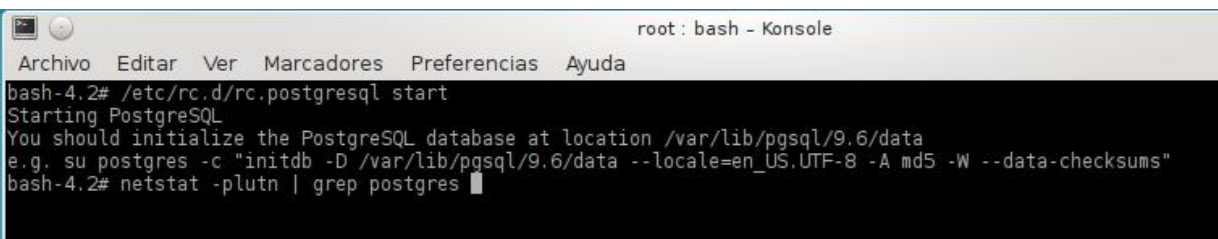

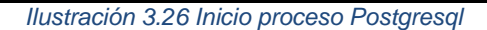

<span id="page-37-1"></span>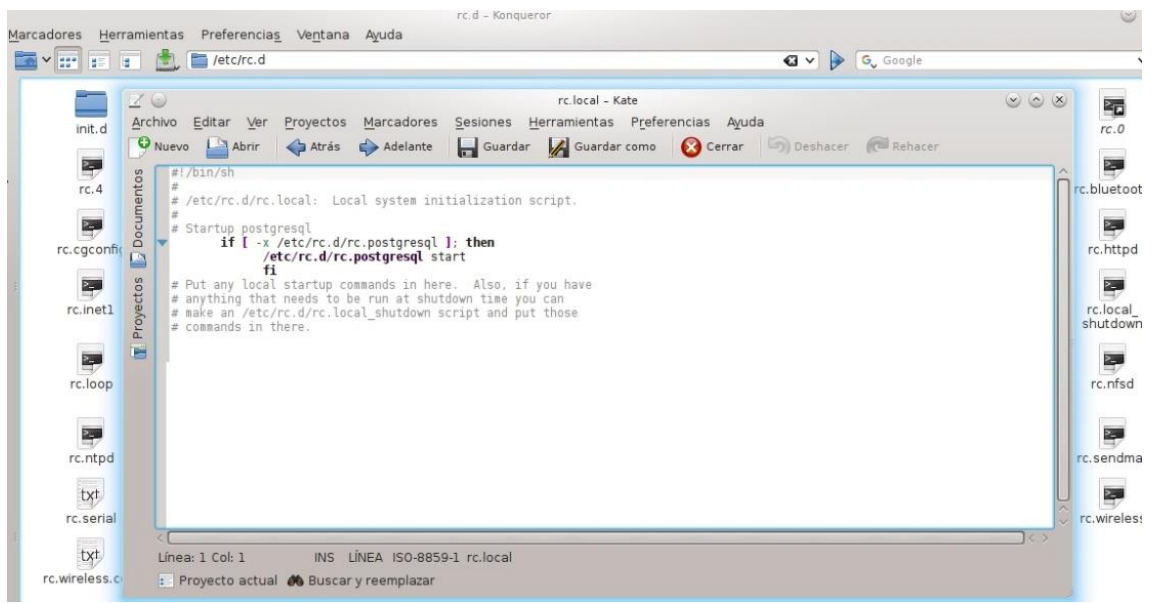

*Ilustración 3.27 Archivo rc.local*

#### <span id="page-37-2"></span><span id="page-37-0"></span>3.3.6 Pgcrypto en PostgreSQL

La extensión pgcrypto permite a DSpace crear UUID (identificadores universales únicos) para todos los objetos en DSpace, lo que significa que los identificadores de objetos (internos) ahora son globalmente únicos y ya no están vinculados a las secuencias de la base de datos.("Installing DSpace - DSpace 6.x Documentation - DuraSpace Wiki," n.d.)

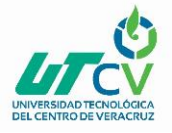

Instalar la extensión pgcrypto. Deberá estar habilitado en la base de datos DSpace. En la mayoría de los sistemas operativos Linux (Ubuntu, Debian, RedHat), esta extensión se proporciona en el paquete "postgresql-contrib" en su administrador de paquetes. Por lo tanto, asegurarse de haber instalado "postgresql-contrib".

\$ psql -d <dbname> -f \$GPHOME/share/postgresql/contrib/pgcrypto.sql

#### *Ilustración 3.28 Comando habilitar pgcrypto*

<span id="page-38-1"></span>Reemplazar <dbname> con el nombre de la base de datos de destino.

#### <span id="page-38-0"></span>3.4 Servicio de consulta Json

JSON (JavaScript Object Notation - Notación de Objetos de JavaScript) es un formato ligero de intercambio de datos. Leerlo y escribirlo es simple para humanos, mientras que para las máquinas es simple interpretarlo y generarlo. Está basado en un subconjunto del Lenguaje de Programación JavaScript, Standard ECMA-262 3rd Edition - Diciembre 1999. JSON es un formato de texto que es completamente independiente del lenguaje pero utiliza convenciones que son ampliamente conocidos por los programadores de la familia de lenguajes C, incluyendo C, C++, C#, Java, JavaScript, Perl, Python, y muchos otros.("JSON," n.d.)

La creación de un servicio de consulta de JSON, es con la finalidad de tomar la información almacenada en la estructura JSON para la solicitud de información y recuperación de la misma dentro de controles desplegados en los módulos donde se requiera.

"areacono":[{"cveArea":"2","descripcion":"BIOLOGÃA Y QUĀMICA","description":"[Por definir CONACyT]","idArea":2},{"cveArea":"6","descripcion":"CIENCIAS AGROPECUARIAS Y<br>BIOTECNOLOGÃA","description":"[Por definir CONACyT]","i suutewoodwa, description : [Por definir CoNACy]], Joanne : 0},( Veenhe : 1, description : timeLus rasicu multins relations; "Limmur (Por definir CONACyI]","idArea":3},("cveAnea":3},("cveAnea":3},("πυβλίβριος της definir C {"cveArea":"3","descripcion":"MEDICINA Y CIENCIAS DE LA SALUD","description":"[Por definir CONACyT]","idArea":3}]}

<span id="page-38-2"></span>*Ilustración 3.29 Consulta a un Json en servidor local para consulta de áreas de estudio.*

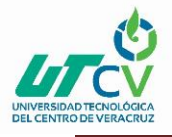

## <span id="page-39-0"></span>3.5 Configuración de interfaz DSpace

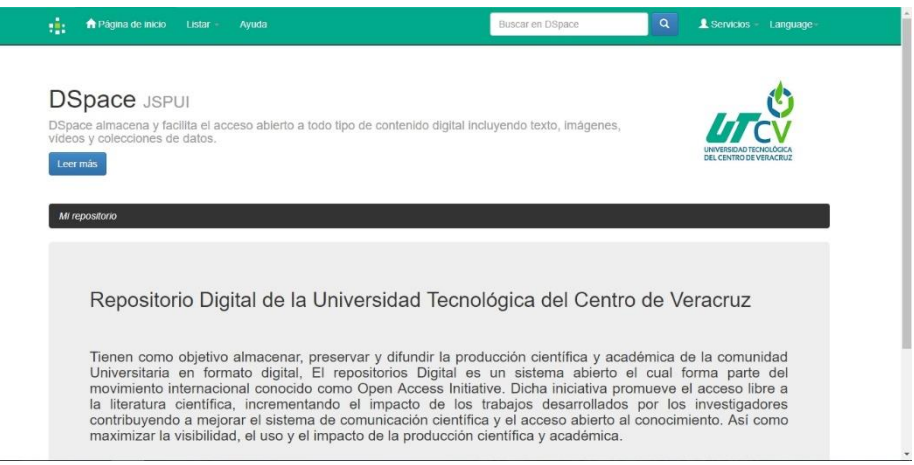

*Ilustración 3.30 Interfaz principal DSpace*

<span id="page-39-1"></span>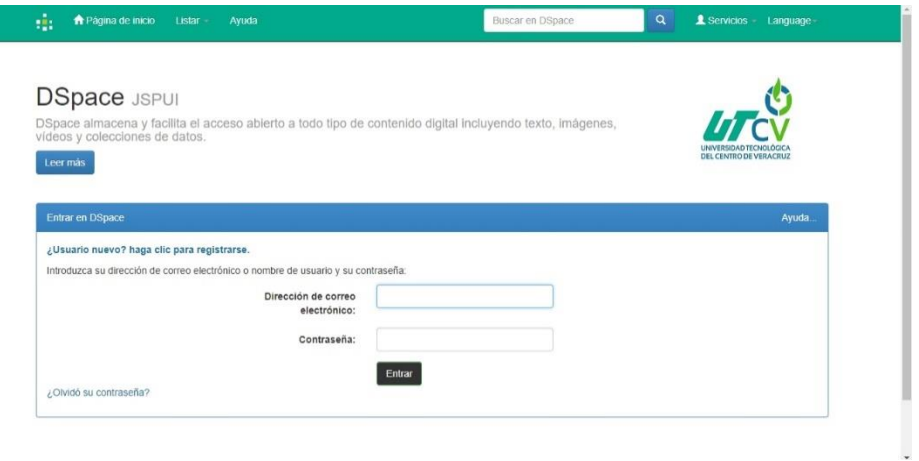

*Ilustración 3.31 Acceso usuario*

<span id="page-39-2"></span>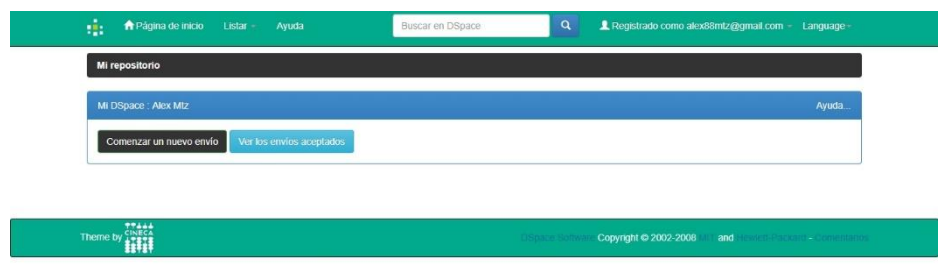

<span id="page-39-3"></span>*Ilustración 3.32 Espacio de usuario*

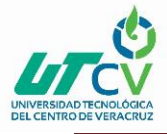

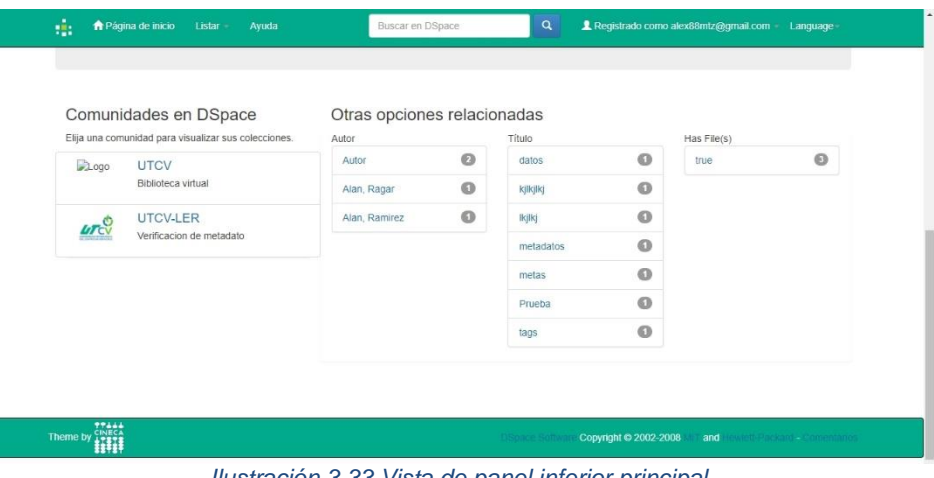

*Ilustración 3.33 Vista de panel inferior principal*

<span id="page-40-0"></span>

| ÷.<br>la Página de inicio<br><b>Listar</b><br>Ayuda                                    | $\alpha$<br>Buscar en DSpace                                                                              | Registrado como alex88mtz@gmail.com - Language-          |
|----------------------------------------------------------------------------------------|----------------------------------------------------------------------------------------------------|----------------------------------------------------------|
| <b>DSpace</b> JSPUI<br>vídeos y colecciones de datos.<br>Leer más                      | DSpace almacena y facilita el acceso abierto a todo tipo de contenido digital incluyendo texto, imágenes, | DEL CENTRO DE VERACRUZ                                   |
|                                                                                        |                                                                                                    |                                                          |
|                                                                                        |                                                                                                    | Herramientas de Administrador<br>Ayuda del Administrador |
|                                                                                        |                                                                                                    | Editar                                                   |
|                                                                                        |                                                                                                    | Crear una colección<br>Crear una subcomunidad            |
|                                                                                        | UTCV<br>UNIVERSIDAD TECNOLÓGICA                                                                           | Exportar Comunidad                                       |
| Mi repositorio<br>UTCV-LER Página de inicio de la comunidad di<br>Revisión de metadato | DEL CENTRO DE VERACRUZ                                                                                    | Exportar (migrar) comunidad                              |

*Ilustración 3.34 Vista ejemplo de comunidad*

<span id="page-40-2"></span><span id="page-40-1"></span>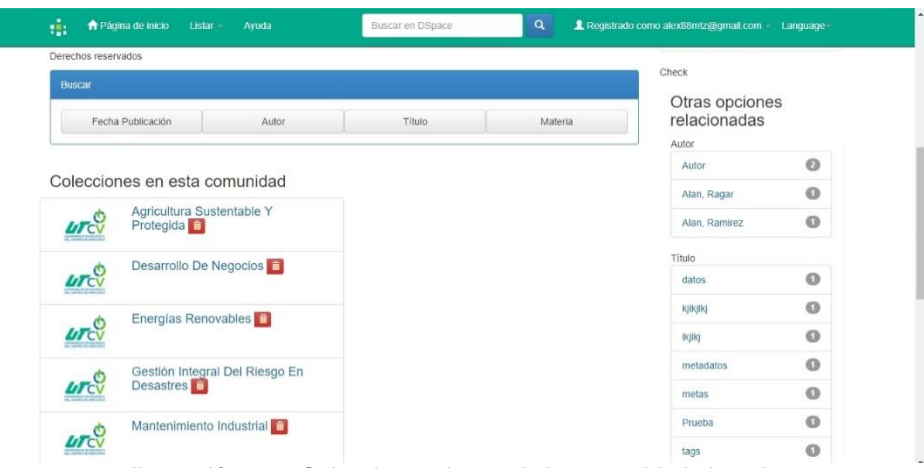

*Ilustración 3.35 Colecciones dentro de la comunidad ejemplo*

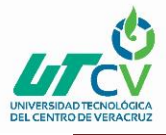

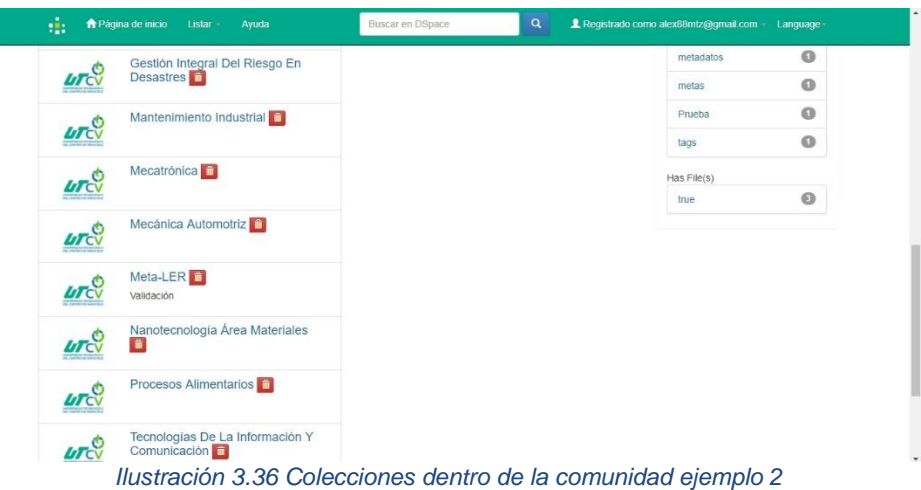

<span id="page-41-0"></span>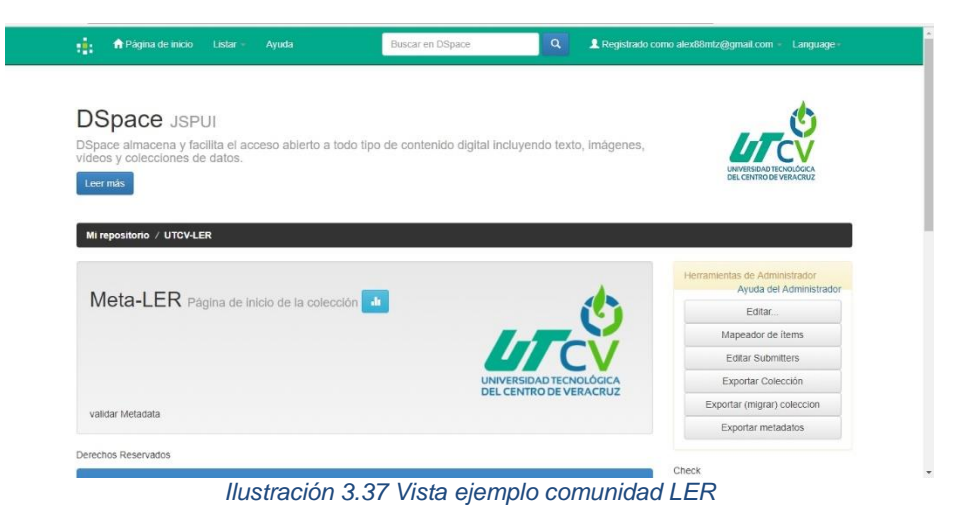

<span id="page-41-1"></span>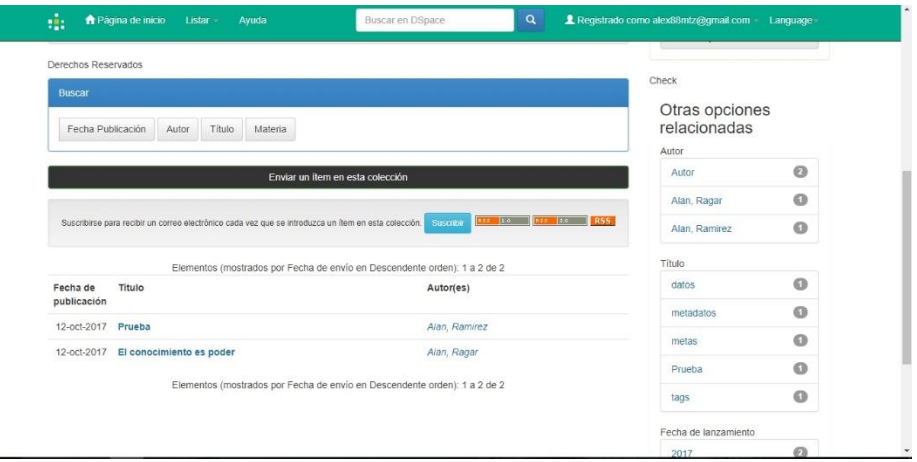

<span id="page-41-2"></span>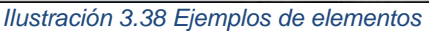

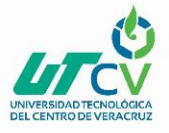

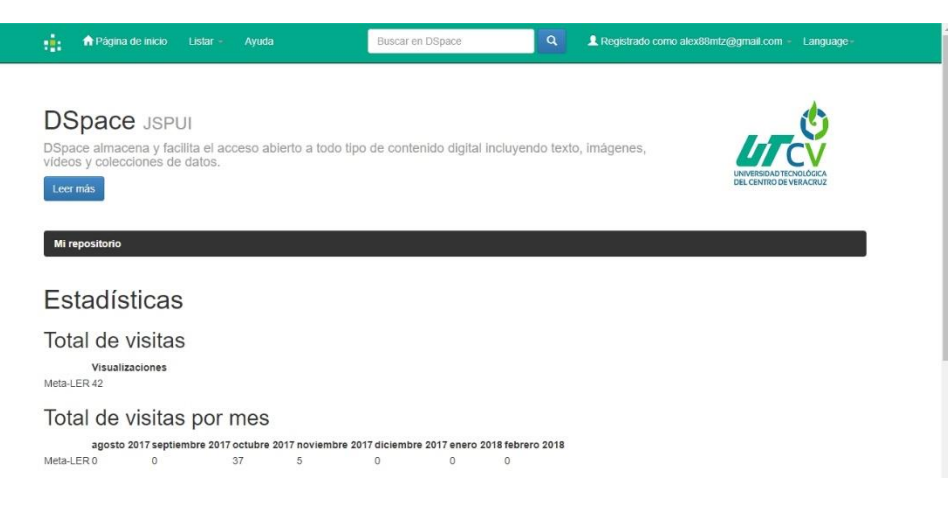

*Ilustración 3.39 Vista de estadísticas*

<span id="page-42-0"></span>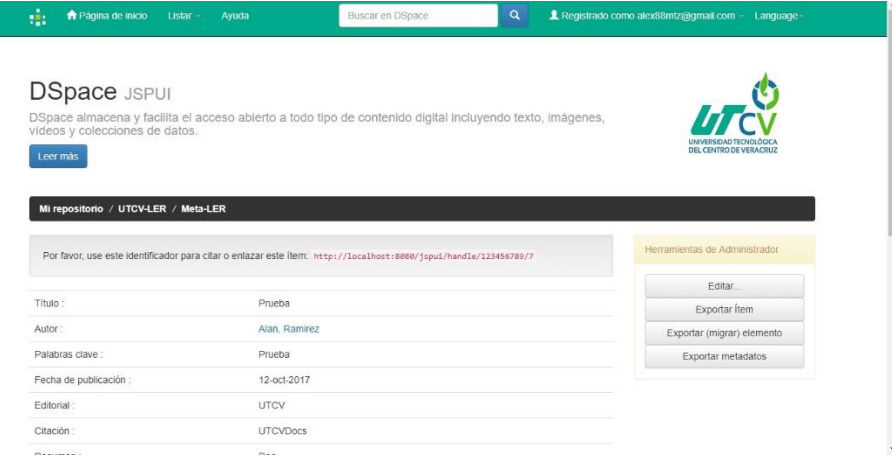

#### *Ilustración 3.40 Ejemplo de datos de un Ítem*

<span id="page-42-1"></span>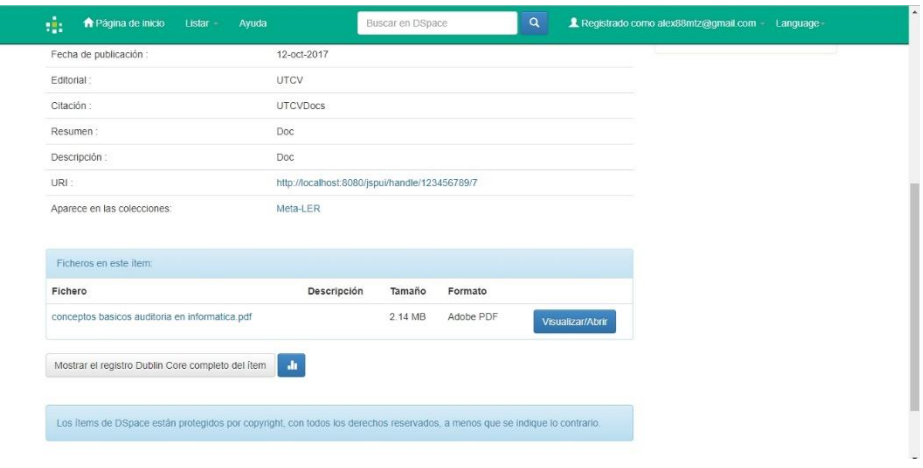

<span id="page-42-2"></span>*Ilustración 3.41 Ejemplo de datos de un Ítem 2*

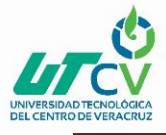

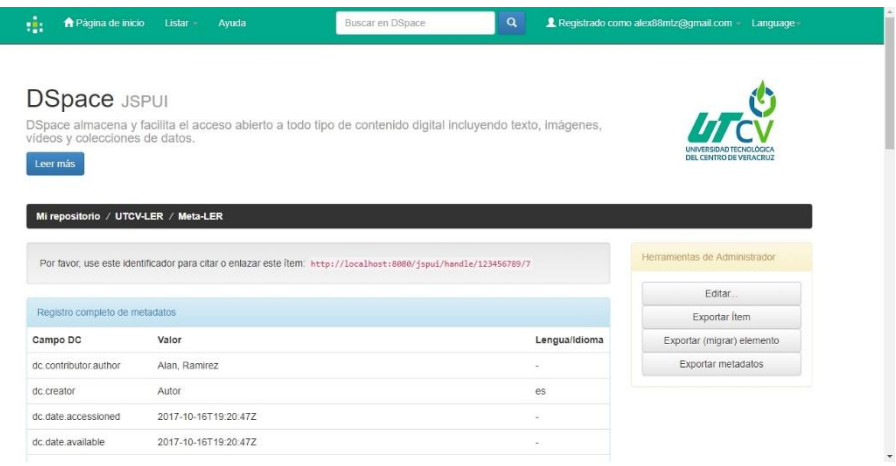

*Ilustración 3.42 Ejemplo de datos de un Ítem 3*

<span id="page-43-0"></span>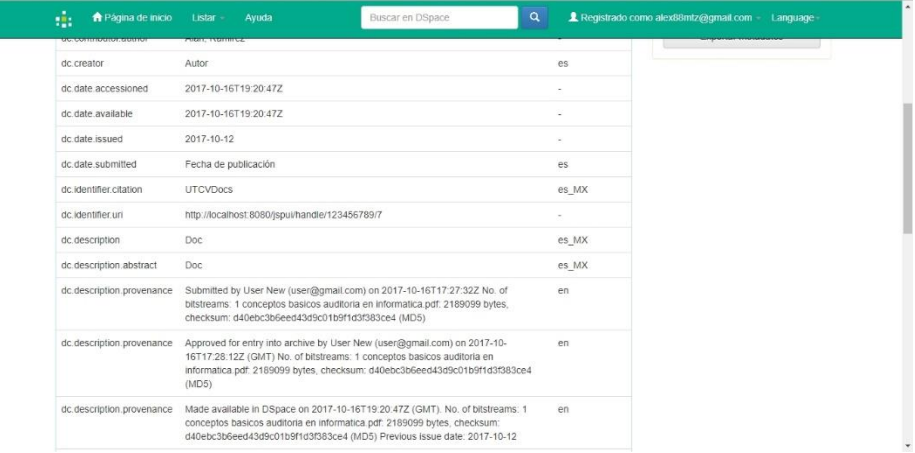

#### *Ilustración 3.43 Ejemplo de datos de un Ítem 4*

<span id="page-43-1"></span>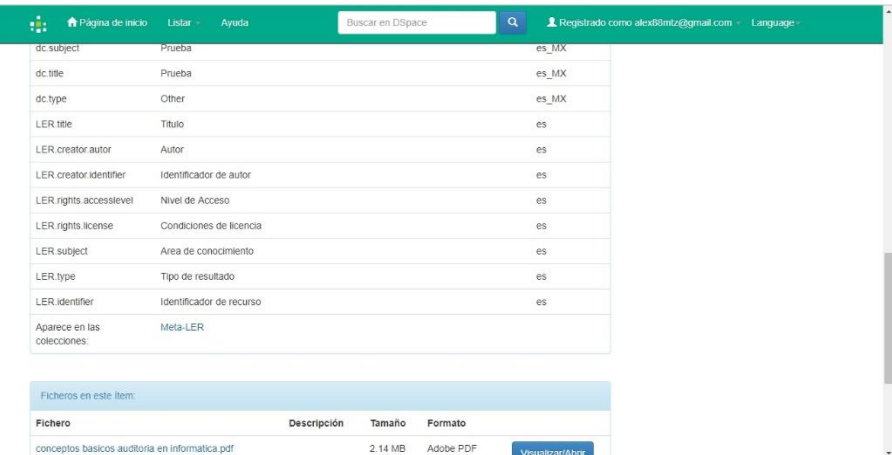

<span id="page-43-2"></span>*Ilustración 3.44 Ejemplo de datos de un Ítem 5*

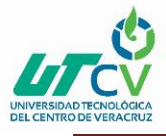

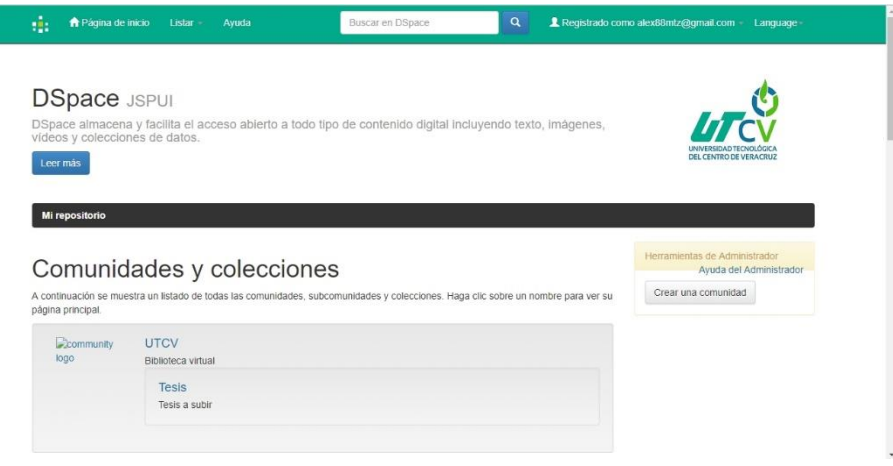

*Ilustración 3.45 Ejemplo de comunidades y colecciones*

<span id="page-44-0"></span>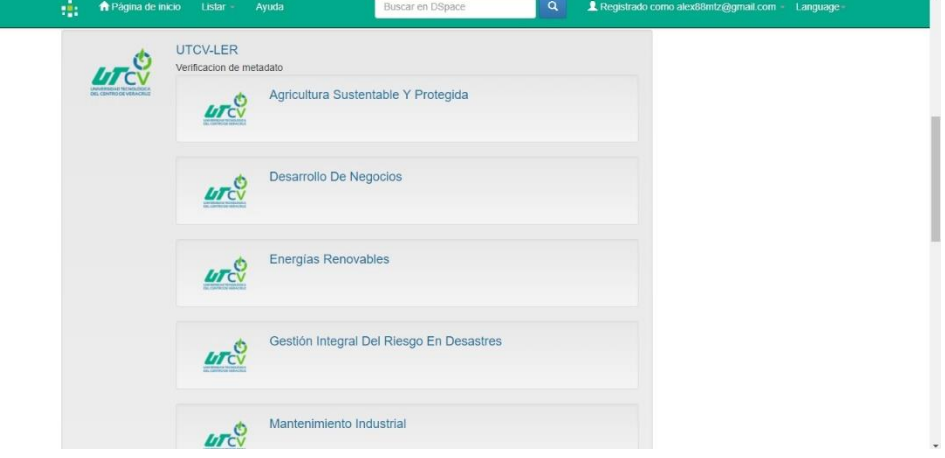

*Ilustración 3.46 Ejemplo de comunidades y colecciones 2*

<span id="page-44-1"></span>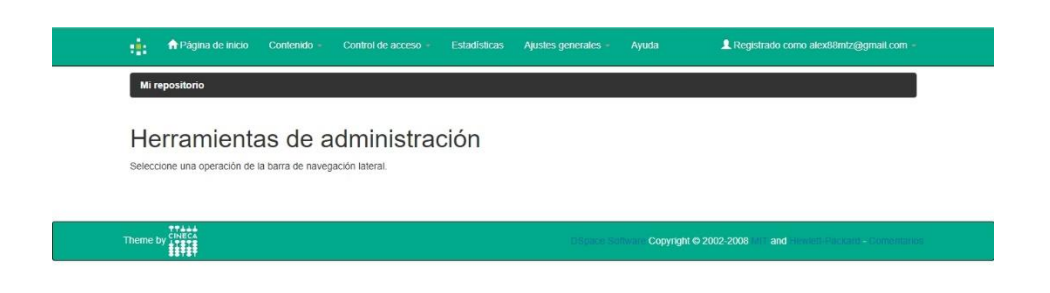

<span id="page-44-2"></span>*Ilustración 3.47 Vista de administración*

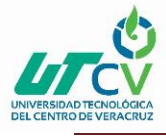

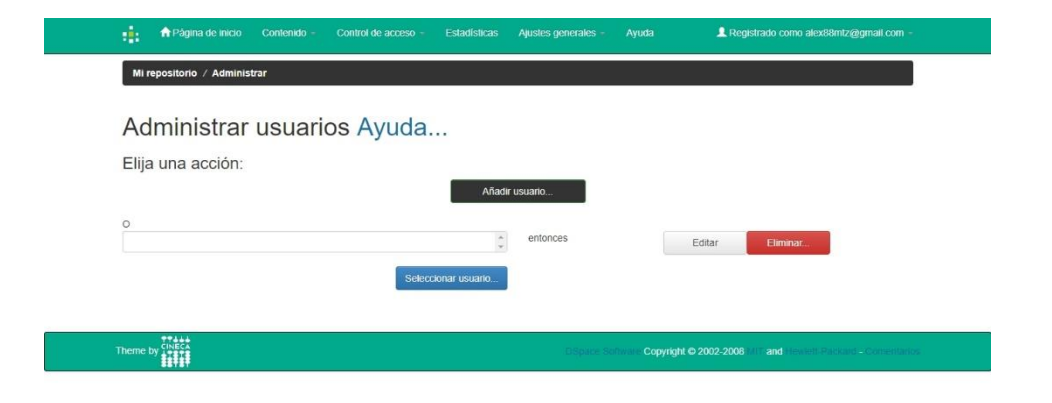

#### *Ilustración 3.48 Vista de administración de usuarios*

<span id="page-45-0"></span>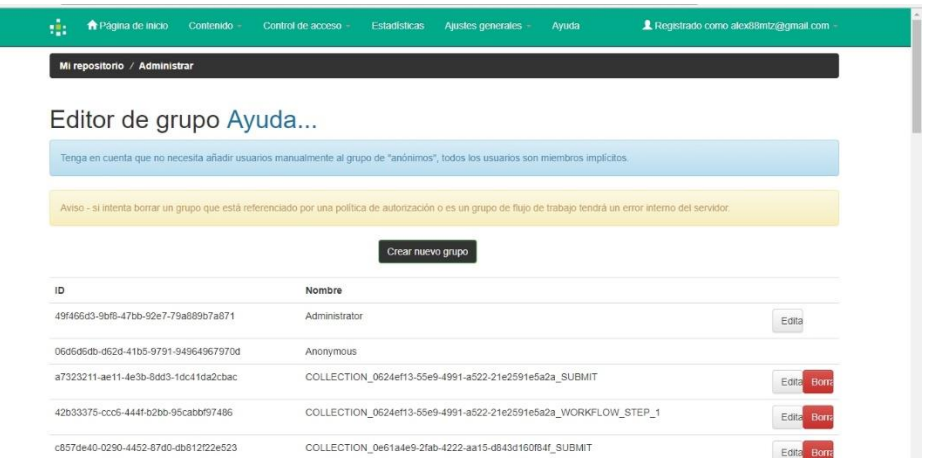

<span id="page-45-1"></span>*Ilustración 3.49 Vista de edición de grupo*

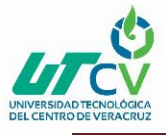

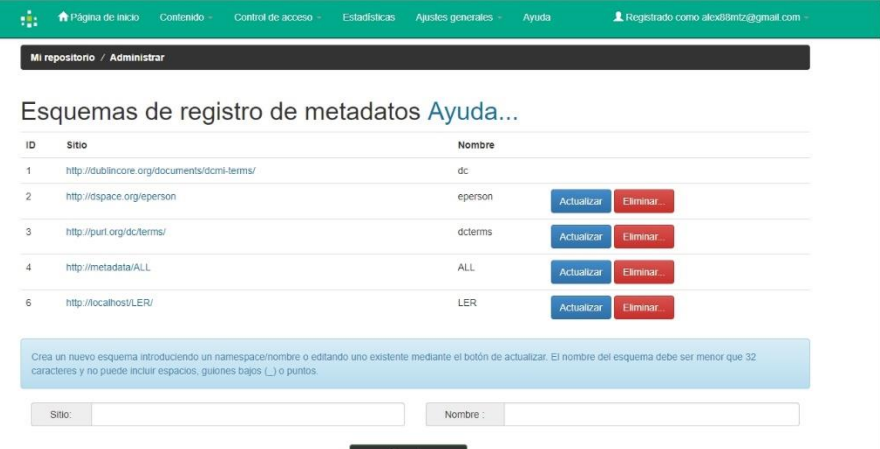

*Ilustración 3.50 Vista de registro de metadatos*

<span id="page-46-0"></span>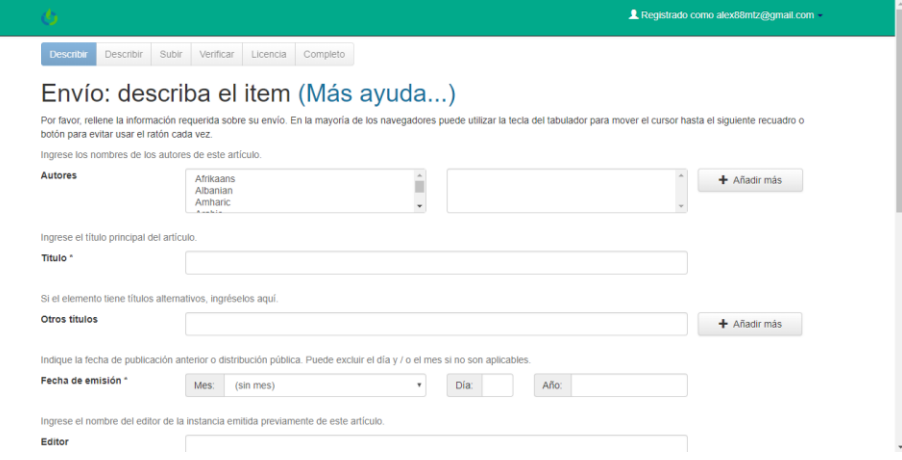

#### *Ilustración 3.51 Ejemplo para insertar un ítem*

<span id="page-46-1"></span>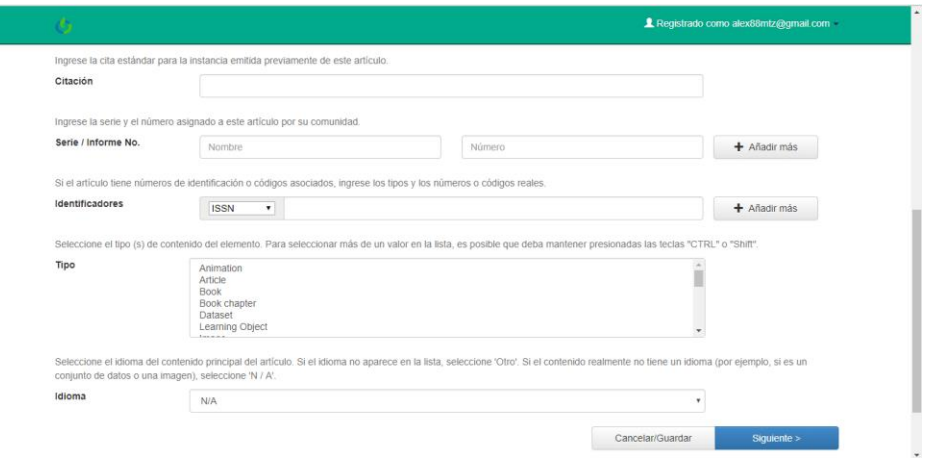

<span id="page-46-2"></span>*Ilustración 3.52 Ejemplo para insertar un ítem 2*

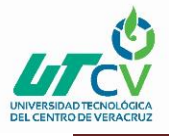

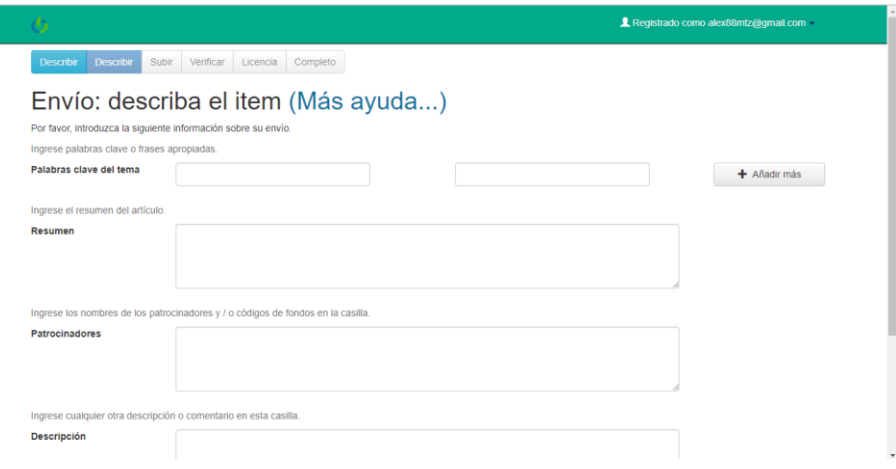

*Ilustración 3.53 Ejemplo para insertar un ítem 3*

<span id="page-47-0"></span>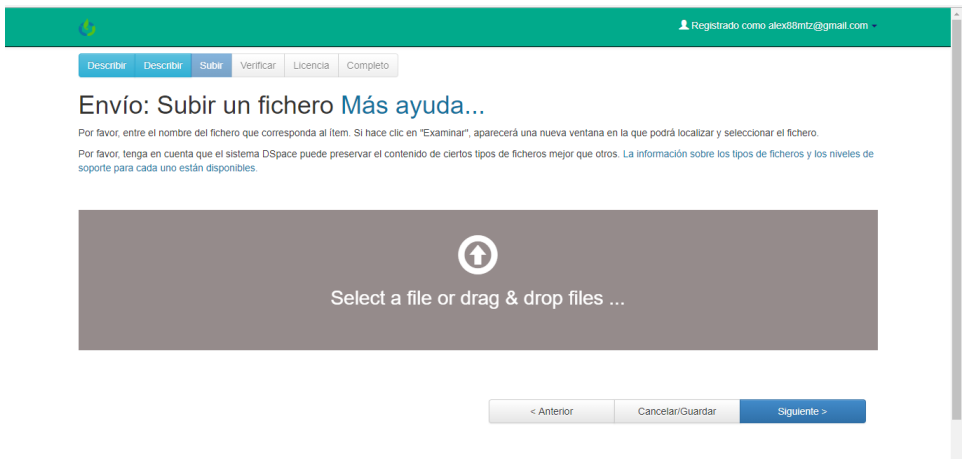

<span id="page-47-1"></span>*Ilustración 3.54 Ejemplo para insertar un ítem 4*

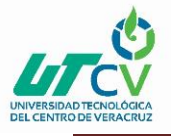

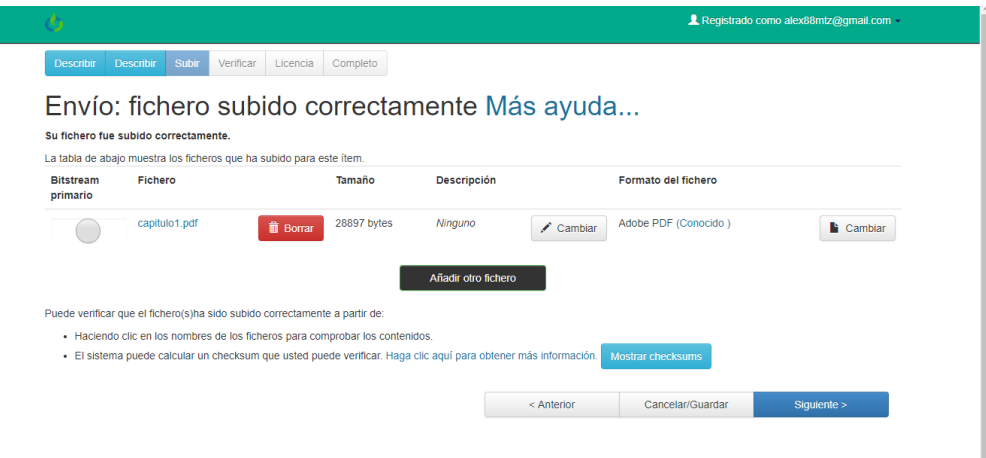

<span id="page-48-0"></span>*Ilustración 3.55 Ejemplo para insertar un ítem 5*

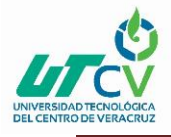

## **CAPÍTULO 4. RESULTADOS Y CONCLUSIONES**

#### <span id="page-49-1"></span><span id="page-49-0"></span>4.1 Resultados

Los resultados obtenidos al tener el Repositorio Institucional se ven reflejados en las pruebas para lograr cumplir los requisitos que rigen los lineamientos, donde los parámetros como el validador de metadatos del Repositorio Nacional y el validador de metadatos del estándar LER demuestran que la estructura de los datos, así como la estructura del repositorio cumplen con los lineamientos solicitados para la correlación e interoperabilidad requeridos demostrando que están en un grado de acompañamiento optimo como se muestra en las imágenes de anexo que se encuentran más adelante y con esto lograr el objetivo trazado para esta fase del proyecto.

#### <span id="page-49-2"></span>4.2 Trabajos Futuros

En base a observaciones, el siguiente paso es la obtención de todo el material de parte de la comunidad estudiantil y catedráticos que sirve para la colección de objetos digitales, basados en una arquitectura abierta y en el uso de estándares.

- Recopilar y difundir a la comunidad tecnológica la producción científica y académica de la institución.
- Aumentar la visibilidad de la universidad a través de las obras de sus académicos, preservando para el futuro las obras de los mismos y de la actividad intelectual de la institución dentro del Repositorio Institucional.
- Gestión de usuarios para que trabajen dentro de la plataforma.

#### <span id="page-49-3"></span>4.3 Recomendaciones

Se recomienda el uso de un servidor dedicado con plataforma Windows para las características de instalación requeridas, obteniendo así funciones más amigables para futuras modificaciones y usos que se disponga para la plataforma.

También se hace mención de la verificación de datos de parte de los usuarios y la verificación de la estructura de los documentos o demás artefactos tecnológicos proyectando la realización de más pruebas con estas formas de observación.

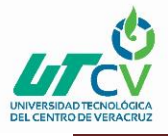

## <span id="page-50-0"></span>**ANEXOS**

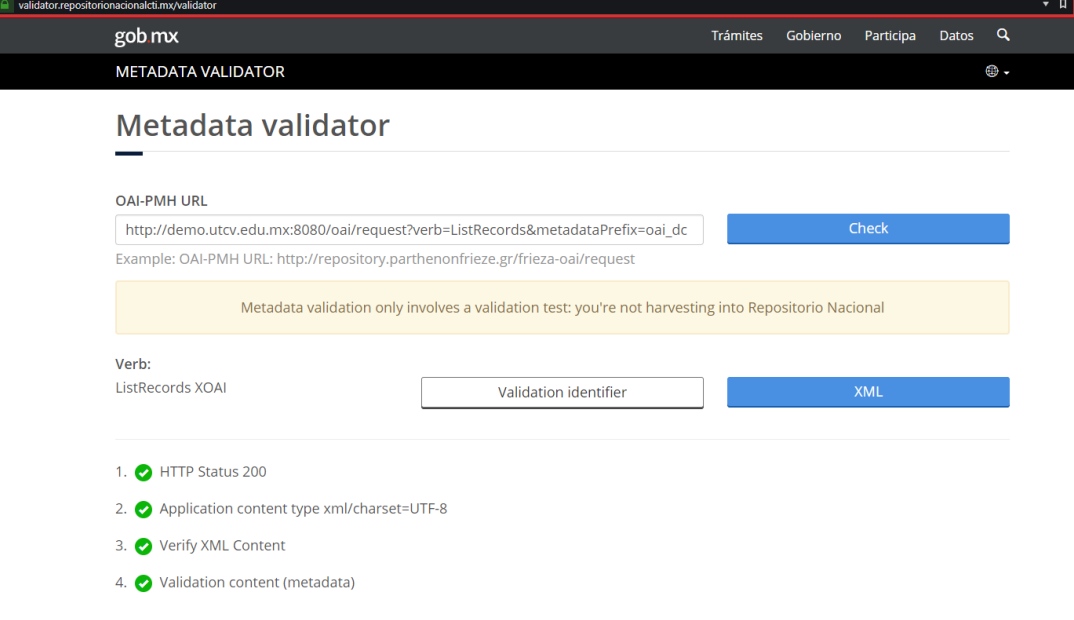

#### <span id="page-50-1"></span>*Ilustración Anexo.1 Validador de metadatos implementado por el repositorio nacional con una validación optima del repositorio*

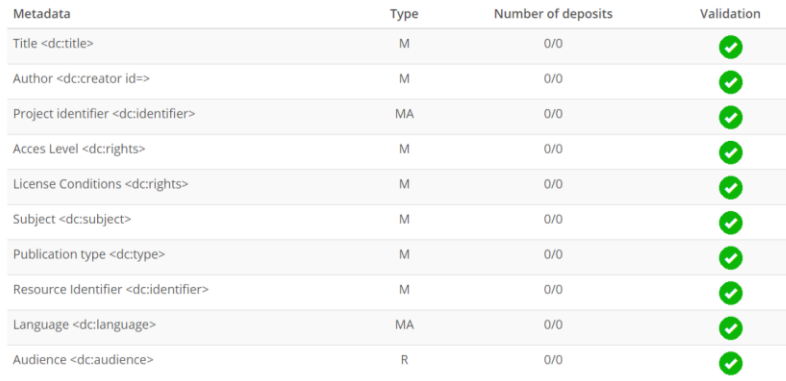

(M) Mandatory (MA) Mandatory when applicable (R) Recommended

Validation process only applies to first 100 items

<span id="page-50-2"></span>*Ilustración Anexo.2 Validación de los metadatos del estándar LER con el validador de metadatos del repositorio nacional demostrando efectividad en la prueba*

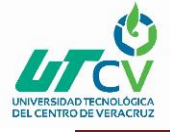

## <span id="page-51-0"></span>**BIBLIOGRAFÍA**

¿Qué es Java? (n.d.). Retrieved November 18, 2017, from

https://www.java.com/es/about/whatis\_java.jsp?bucket\_value=desktop-chrome63windows10-64bit&in\_query=no

5 repositorios OAI: plataformas para la creación de repositorios OAI, directorios de repositorios, políticas institucionales, iniciativas. (n.d.).

Apache Ant - Welcome. (n.d.). Retrieved November 19, 2017, from http://ant.apache.org/

AUP Ingenieria de Software. (n.d.).

- Dávila, J. A. et al. (n.d.). LOS REPOSITORIOS INSTITUCIONALES Y LA PRESERVACIÓN DEL PATRIMONIO INTELECTUAL ACADÉMICO.
- De Giusti, M. R. (2010). SeDiCI (Servicio de Difusión de la Creación Intelectual): un recorrido de experiencias (2003-2011).
- De Giusti, M. R., Lira, A. J., Villarreal, G. L., & Texier, J. D. (2012). Las actividades y el planeamiento de la preservación en un repositorio institucional.
- De Giusti, M. R., Nusch, C. J., Pinto, A. V., & Villarreal, G. L. (2016). La socialización de la producción de la Universidad Nacional de La Plata a través de su repositorio institucional SEDICI.

Instalación de PostgreSQL en Slackware Linux | LogicalBricks Blog. (n.d.).

Installing DSpace - DSpace 6.x Documentation - DuraSpace Wiki. (n.d.). Retrieved November 19, 2017, from https://wiki.duraspace.org/display/DSDOC6x/Installing+DSpace

JSON. (n.d.). Retrieved November 19, 2017, from https://www.json.org/json-es.html

Maven – Welcome to Apache Maven. (n.d.). Retrieved November 19, 2017, from https://maven.apache.org/

SlackBuild Scripts - SlackWiki. (n.d.). Retrieved November 19, 2017, from

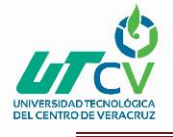

https://www.slackwiki.com/SlackBuild\_Scripts

- Tomcat. (n.d.). Retrieved November 19, 2017, from http://bibing.us.es/proyectos/abreproy/11774/fichero/2.7.-+Tomcat.pdf
- Tramullas, J., & Garrido Picazo, P. (2006). Software libre para repositorios institucionales: propuestas para un modelo de evaluación de prestaciones.
- Universidad de Extremadura. Departamento de Ciencias de la Educación., A. M., Armas Ranero, I. de, & Dominguez Romero, E. (2002). *Revista latinoamericana de tecnología educativa.* Universidad de Extremadura, Departamento de Ciencias de la Educación.
- Universidad de Murcia. Escuela Universitaria de Biblioteconomía y Documentación., A., Universidad de Murcia. Facultad de Ciencias de la Documentación., Universidad de Murcia. Departamento de Información y Documentación., & Universidad de Murcia. Facultad de Comunicación y Documentación. (1998). *Anales de documentación : revista de biblioteconomía y documentación. Anales de Documentación* (Vol. 10). Servicio de Publicaciones, Universidad de Murcia.
- Universidad de Murcia. Escuela Universitaria de Biblioteconomía y Documentación., T. H., Universidad de Murcia. Facultad de Ciencias de la Documentación., D. R., Universidad de Murcia. Departamento de Información y Documentación., G. B. D. la, & Universidad de Murcia. Facultad de Comunicación y Documentación. (1998). *Anales de documentación : revista de biblioteconomía y documentación. Anales de Documentación* (Vol. 10). Servicio de Publicaciones, Universidad de Murcia.